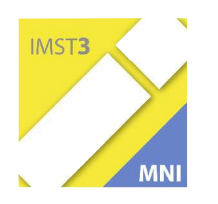

**MNI-Fonds für Unterrichts- und Schulentwicklung**

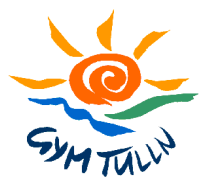

**S1 "Lehren und Lernen mit Neuen Medien"**

# **ENDBERICHT**

# **zum MNI-S1-Projekt**

mathe online network – Erweiterung auf Sek 1

# BG / BRG Tulln: mathe net(t)

Anita Dorfmayr Helga Wagner Peter Nussbaumer Natascha Richnovsky Edeltraud Schwaiger Irmtraud Traxler

Tulln, 19.06.05

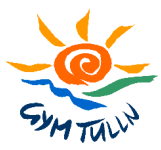

# **INHALTSVERZEICHNIS**

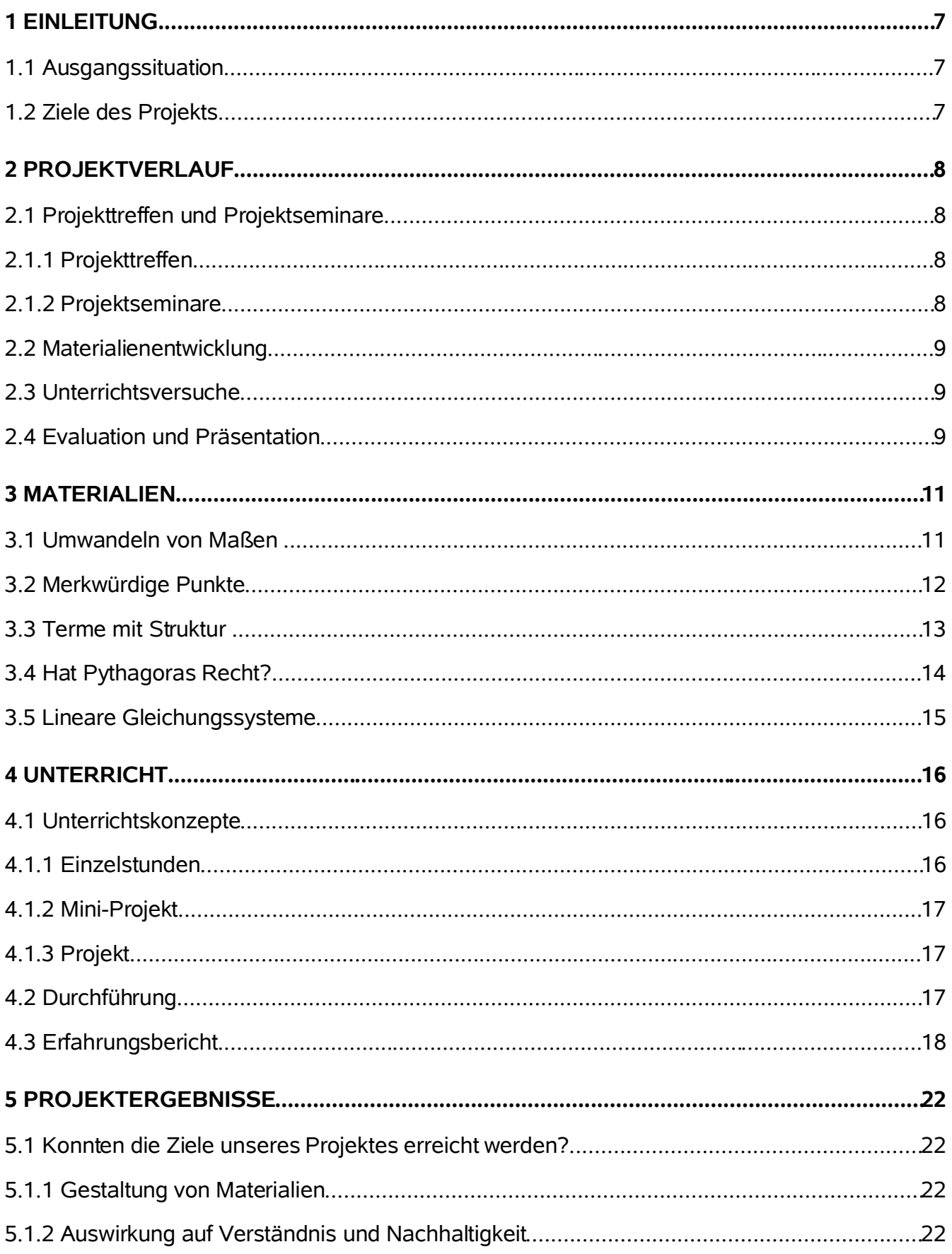

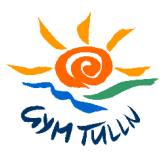

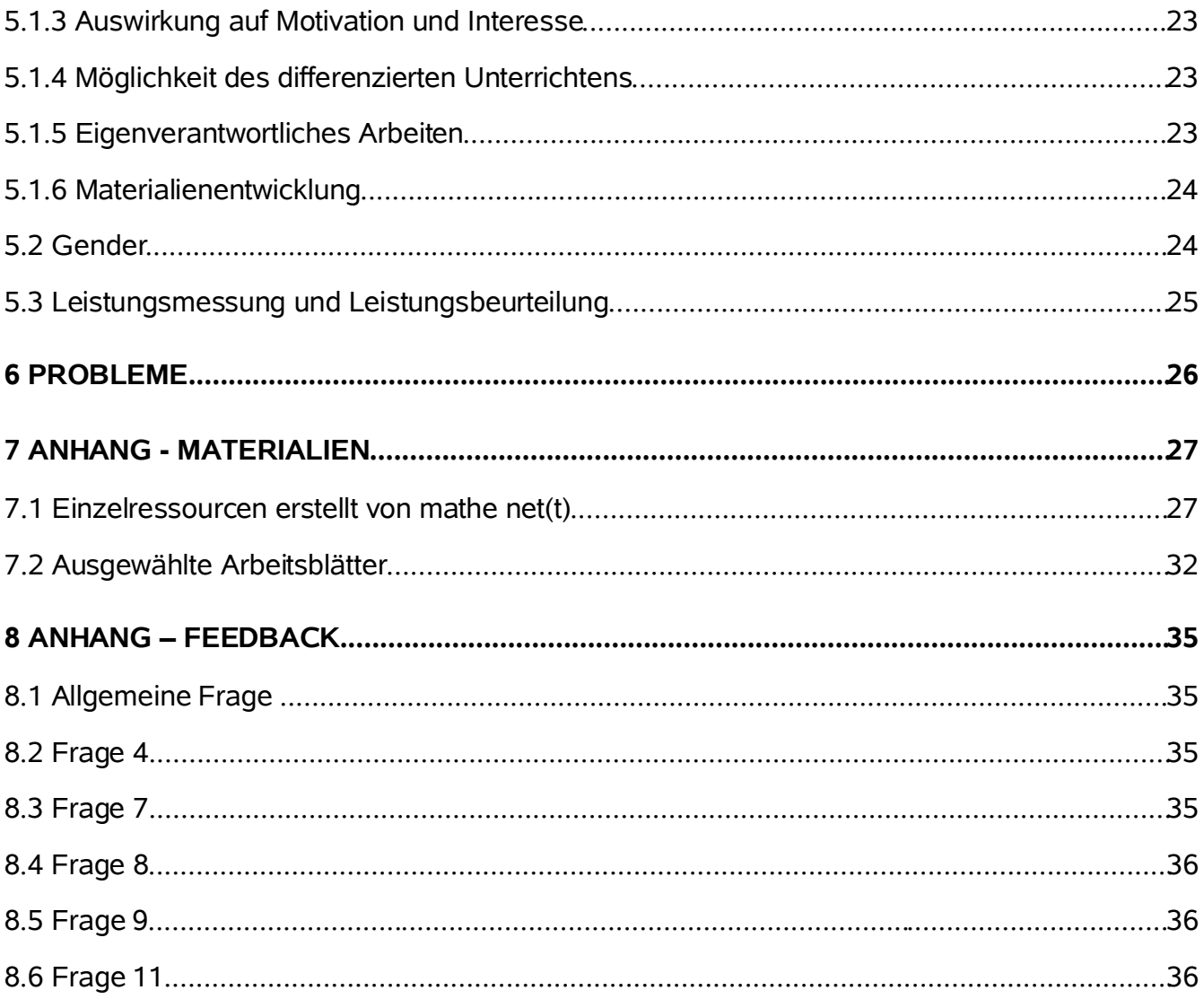

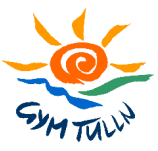

# **Abbildungsverzeichnis**

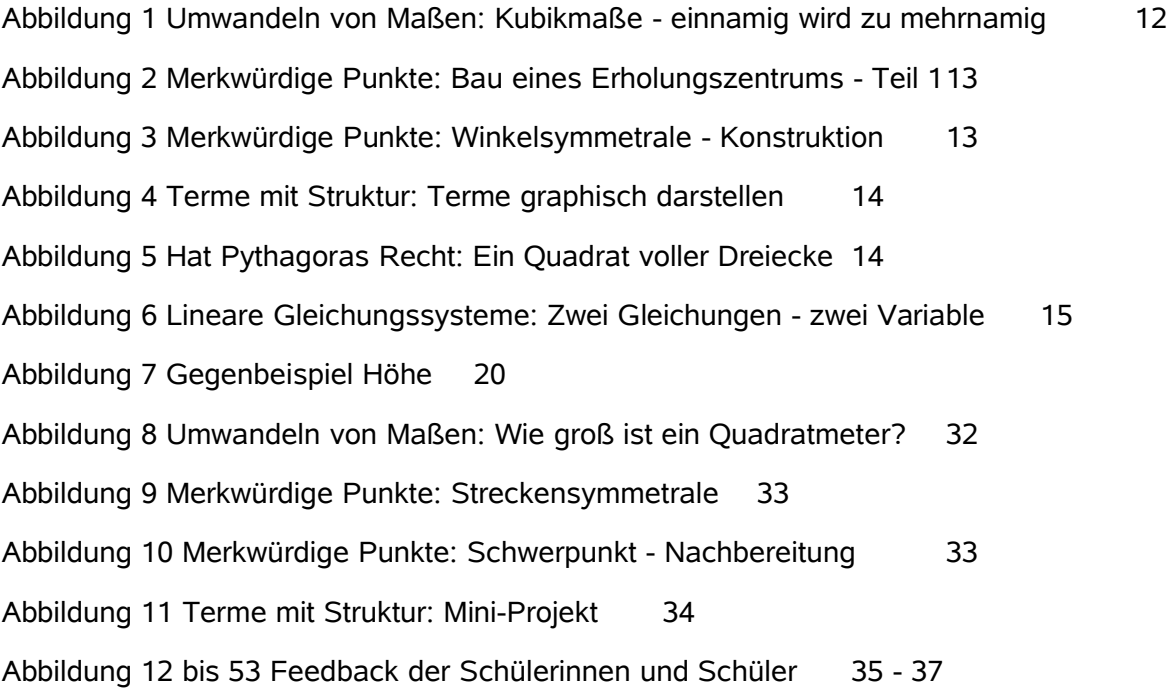

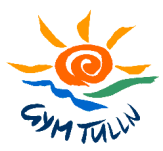

# **ABSTRACT**

*Das Projekt mathe net(t) ist Teil des Projektverbunds "mathe online network - Erweiterung auf Sek 1". Das Hauptaugenmerk von mathe net(t) besteht darin, didaktische und methodische Konzepte für den Einsatz von Informationstechnologie im Mathematikunterricht der Unterstufe zu entwickeln und auf Basis von Standard-Infrastruktur (Arbeitsplatzrechner mit Internetanschluss) zu erproben. Dafür wurden im vergangenen Schuljahr Materialien für die 1. - 4. Klasse erstellt. Im vorliegenden Bericht werden die entwickelten Unterrichtskonzepte und Materialien exemplarisch vorgestellt. Die Projektergebnisse wurden auf Basis der Erfahrungen der Lehrkräfte sowie des Feedbacks der Schülerinnen und Schüler gewonnen und machen Mut zum Weitermachen.*

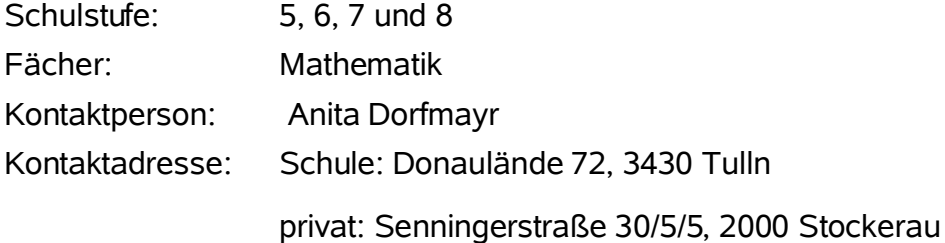

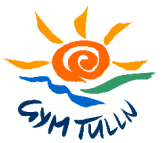

# **1 EINLEITUNG**

### **1.1 Ausgangssituation**

Das Projekt mathe net(t) ist Teil des Projektverbunds "mathe online network - Erweiterung auf Sek 1". Es hat es sich zum Ziel gemacht, die Aktivitäten der Initiative mathe online network (siehe dazu http://www.mathe-online.at/monk/) auf Bereiche der Sekundarstufe 1 auszudehnen. Dabei sollen interaktive Materialien für den Einsatz im Mathematikunterricht entwickelt und Erfahrungen hinsichtlich des selbstgesteuerten, offenen Lernens unter innovativem Medieneinsatz dokumentiert werden.

Entsprechend dem neuen Schulprofil des BG/BRG Tulln (Start mit den ersten und fünften Klassen im Schuljahr 2004/05) wird die Informationstechnologie verstärkt in den Regelunterricht integriert. Unter anderem soll ab dem Schuljahr 2005/06 für alle zweiten Klassen eine von vier Mathematikstunden verpflichtend am Computer stattfinden. Im Rahmen des Projektes mathe net(t) sollten entsprechende Unterrichtsmaterialien entwickelt und erprobt werden.

## **1.2 Ziele des Projekts**

Die Ziele des Projekts "BG/BRG Tulln: mathe net(t)" bestanden darin, festzustellen

- wie interaktive Materialien für die Unterstufe gestaltet werden müssen (Informationstexte, Arbeitsanweisungen, interaktive Materialien)
- ob der Einsatz moderner Technologien das Verständnis verbessern und die Nachhaltigkeit des mathematischen Wissens / Könnens erhöhen kann
- wie sich der Einsatz moderner Technologien auf die Motivation / das Interesse der Schülerinnen und Schüler für Mathematik auswirkt
- ob diese Unterrichtsformen auch zum differenzierten Unterrichten (Förderung schwacher Schüler, Begabtenförderung) geeignet sind
- ob Schülerinnen und Schüler eigenverantwortlich auf Unterrichtsmaterialien aus niedrigeren Schulstufen zurückgreifen, um bestehende Wissenslücken zu schließen

Geplant hatten wir weiters die Erstellung mehrerer Lernpfade:

- 2. Klasse: "Merkwürdige Punkte"
- 3. Klasse: "Terme mit Struktur" und Lernpfade zum Lehrsatz des Pythagoras
- 4. Klasse: Lernpfad zum Thema Lineare Gleichungssysteme in zwei Variablen

Außerdem sollte ein schon vorhandener Lernpfad ergänzt werden:

• 1. Klasse: "Umwandeln von Maßen"

Alle erstellten Lernpfade sollten anschließend in verschiedenen Klassen getestet werden.

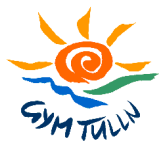

# **2 PROJEKTVERLAUF**

Im Wintersemester 2004/05 hatten wir vor allem die Konzeption und Erstellung neuer Materialien geplant. Außerdem sollten sich alle Teilnehmerinnen und Teilnehmer mit mathe online und der Erstellung von Lernpfaden vertraut machen und so weit wie möglich an den vom Rahmenprojekt organisierten Fortbildungsseminaren teilnehmen. Im Sommersemester 2005 lag der Schwerpunkt bei der Durchführung von Unterrichtsversuchen, dem Erfahrungsaustausch, dem Einholen von Feedbacks und der Evaluation der Projektergebnisse.

## **2.1 Projekttreffen und Projektseminare**

#### **2.1.1 Projekttreffen**

- *4 Projekttreffen zur Materialienentwicklung, BG/BRG Tulln, WS 2004/05:* Die Hauptthemen des ersten Treffens war der Umgang mit mathe online und Lernpfaden, sowie die Planung des Projektverlaufs. Bei den weiteren Treffen wurden Materialien gemeinsam entwickelt, sowie verschiedene Unterrichtsszenarien diskutiert.
- *Projekttreffen zum Erfahrungsaustausch, Stockerau, 29.3.2005:* Bei diesem Treffen kam kam es zu einem ersten ausführlichen Erfahrungsaustausch. Außerdem wurden Ziele für ein mögliches Nachfolgeprojekt formuliert.

Bei den vom Rahmenprojekt<sup>1</sup> organisierten Gesamtprojekttreffen lernten wir Kolleginnen und Kollegen der weiteren Teilprojekte des Projektverbunds<sup>2</sup> kennen. Wir strebten dabei Kooperationen zum Austausch von Materialien und Unterrichtserfahrungen an. Folgende Projektlehrerinnen und -lehrer nahmen bei den Gesamtprojekttreffen teil:

- *Projekttreffen bei der Startup-Veranstaltung in Klagenfurt, am 24.9.2004:* Anita Dorfmayr, Peter Nussbaumer, Edeltraud Schwaiger
- *Didaktisches Meeting, TU Wien, 14.3.2005: Anita Dorfmayr, Peter Nussbaumer, Edeltraud Schwaiger*
- *Projekttreffen beim Projektentwicklungsworkshop, Wiener Neustadt, 7./8.4.2005:* Aus zeitlichen Gründen konnten wir an diesem Treffen nicht teilnehmen.
- *Projekttreffen zum Erfahrungsaustausch, GRG Wien 12, 13.6.2005:* Anita Dorfmayr

#### **2.1.2 Projektseminare**

Im Folgenden eine kurze Zusammenfassung, wer aus unserem Team an den vom Rahmenprojekt angebotenen Projektseminaren teilgenommen hat:

- *Umgang mit Lernpfaden:* An diesem Seminar hat niemand von unserem Projekt teilgenommen, da Franz Embacher bereits im Februar 2004 an unserer Schule ein entsprechendes Workshop abgehalten hat.
- *Dynamische Geometrie, G/ORG Wien 23, 21.12.2004:* Edeltraud Schwaiger

<sup>1</sup>Rahmenprojekt Koordination und Betreuung

<sup>2</sup>Projektverbund "mathe online network - Erweiterung auf Sek1"

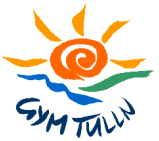

- *Flash, GRG 6, 16.12.2004:* Anita Dorfmayr, Peter Nussbaumer
- *Gender-Aspekte, GRG 6, 1.12.2004:* Anita Dorfmayr
- *Leistungsmessung/Leistungsbeurteilung, GRG 6, 1.12.2004:* Anita Dorfmayr, Edeltraud **Schwaiger**

### **2.2 Materialienentwicklung**

Im Rahmen unseres Projektes sollten einige neue Lernpfade entstehen (siehe 1.2 Ziele des Projektes). Die Entwicklung der Materialien sollte in 3 Phasen ablaufen:

- 1. Didaktische und inhaltliche Konzeption im Team
- 2. Erstellung des Lernpfades
- 3. Interner Test des "fertigen" Lernpfades im Team. Dabei sollten eventuell vorhandene Mängel bzw. Fehler korrigiert werden und die Eignung der Materialien für den Unterricht diskutiert, sowie mögliche Unterrichtsszenarien entwickelt werden.

Da uns die zeitliche Koordination von Projekttreffen einige Schwierigkeiten bereitete, wurde diese Vorgangsweise allerdings nur bei der Ergänzung des Lernpfade "Umwandeln von Maßen" und bei der Erstellung des Lernpfades "Merkwürdige Punkte" realisiert. Die Lernpfade "Terme mit Struktur" und "Hat Pythagoras Recht" wurden von Anita Dorfmayr erstellt und anschließend von Natascha Richnovsky getestet. Der Lernpfad "Lineare Gleichungssysteme" wurde nur von Anita Dorfmayr erstellt und getestet.

Wenn möglich, haben wir einzelne Materialien (Applets, interaktive Übungen, ...) schon vor dem Einsatz im regulären Unterricht in Supplierstunden getestet. So konnten wir sehr gut überprüfen, wie Schülerinnen und Schüler mit den Materialien arbeiten, ob die Anweisungen verständlich und ausreichend sind, etc.

# **2.3 Unterrichtsversuche**

Die Unterrichtsversuche fanden im Zeitraum zwischen Mitte Dezember 2004 und Anfang Juni 2005 statt. Alle von uns erstellten Lernpfade wurden in zumindest einer Klasse getestet. Details über den Verlauf und unsere Erfahrungen mit dieser Form des Unterrichts werden in Kapitel 3 zusammengefasst.

# **2.4 Evaluation und Präsentation**

Beginnend mit Mai 2005 haben Schülerinnen und Schüler von insgesamt 7 Projektklassen die vom Rahmenprojekt entwickelten SchülerInnenfragebögen auf www.matheonline.at/mni/erhebungswerkzeuge/ ausgefüllt. Die Ergebnisse werden im Anhang auszugsweise zusammengefasst, sowie in den Kapiteln 4 und 5 besprochen.

Der Erfahrungsaustausch in unserem Team erfolgte vor allem bei unseren Projekttreffen und via email. Im Juni 2005 wurde der Endbericht verfasst.

Die von uns erstellten Materialien wurden auf www.mathe-online. at und auf der Homepage unserer Schule www.bgtulln.ac.at/mathematik.html präsentiert. Ein kurzer Bericht über unser Erfahrungen bei diesem Projekt findet sich auch im Jahresbericht unserer Schule.

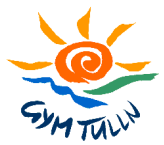

Unser Projektverbund stellt sich zwei externen Evaluationen:

- *Leistungsmessung und Leistungsbeurteilung:* Am 8.6.2005 stellten sich Anita Dorfmayr, Natascha Richnovsky und Edeltraud Schwaiger den Fragen von Ingrid Schirmer-Saneff, die vom Rahmenprojekt mit der externen Evaluation betreffend Leistungsmessung und Leistungsbeurteilung beauftragt wurde.
- *Gender:* Am 13.6.2005 wurde Anita Dorfmayr von Sonja Wenig interviewt. Diese ist verantwortlich für die externe Evalutaion des Projektverbundes in Sachen Gender.

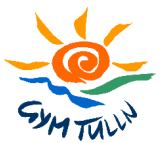

# **3 MATERIALIEN**

Unser Ziel bestand darin, Materialien zu entwickeln, die im Sinne von Blended Learning<sup>3</sup> nicht nur für Projekte, sondern auch für einzelne Stunden gut verwendbar sind. Dies ist unter anderem deshalb entscheidend, da wir nicht davon ausgehen können, regelmäßig mehrere Unterrichtsstunden hintereinander einen Computerraum zur Verfügung zu haben.

Im Rahmen unseres Projektes entstanden 5 Lernpfade, die im Folgenden kurz beschrieben werden sollen. Eine Liste der Einzelressourcen, von denen viele auch für Einzelstunden geeignet sind, findet sich im Anhang.

### **3.1 Umwandeln von Maßen**

http://www.mathe-online.at/lernpfade/einheiten\_umwandeln/

Dieser Lernpfad wurde für eine 1. Klasse erstellt, kann jedoch auch in höheren Klassen zur Wiederholung eingesetzt werden. Er umfasste bereits zu Projektbeginn folgende Kapitel:

- Dezimalzahlen und dekadische Einheiten
- Unser Geld
- Masse messen
- Wie lang ist ein Meter?
- Wie groß ist ein Quadratmeter?

Wir korrigierten noch vorhandene Fehler. Außerdem diskutierten wir die didaktische Aufbereitung und mögliche Unterrichtsszenarien zu diesen Kapiteln und ergänzten diesen Lernpfad um ein Kapitel:

• Von Litern und Kubikmetern

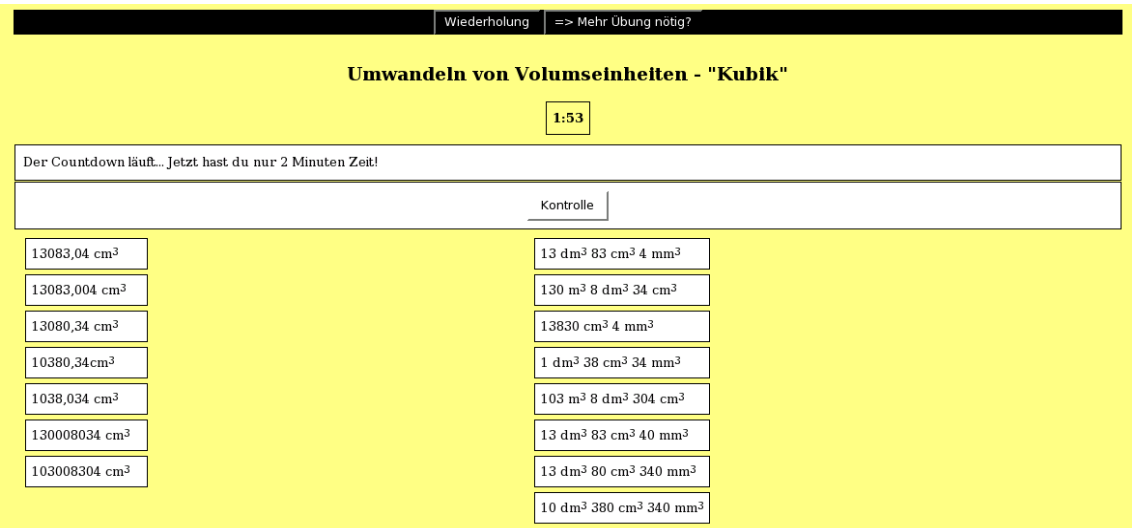

*Abbildung 1 Umwandeln von Maßen: Kubikmaße - einnamig wird zu mehrnamig*

<sup>&</sup>lt;sup>3</sup>Blended Learning ist eine Lehrmethode, bei der die Vorteile e-Learning und Unterricht im Klassenraum systematisch eingesetzt werden.

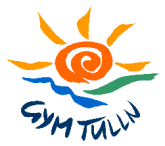

Die einzelnen Kapitel können in beliebiger Reihenfolge oder auch einzeln gemacht werden. Viele Übungen in diesem Lernpfad können als Trainingseinheiten aber auch zum Wiederholen für höhere Klassen verwendet werden. Abbildung 1 zeigt eine typische Zuordnungsübung<sup>4</sup>.

### **3.2 Merkwürdige Punkte**

http://www.mathe-online.at/lernpfade/merkwuerdige\_punkte/

Dieser Lernpfad wurde für Schülerinnen und Schüler einer 2. Klasse entwickelt. Er beinhaltet folgende Kapitel:

- Höhenschnittpunkt
- Schwerpunkt
- Umkreismittelpunkt
- Inkreismittelpunkt
- Euler'sche Gerade
- Just4Fun

Das Kapitel Just4Fun wird voraussichtlich laufend erweitert und ist vor allem als Herausforderung für interessierte Schülerinnen und Schüler gedacht. Die Kapitel können fast in beliebiger Reihenfolge verwendet werden. Außerdem sind viele Materialien auch einzeln gut im Unterricht einsetzbar. Zwei typische Beispiele sollen im folgenden kurz vorgestellt werden.

Abbildung 2 zeigt ein Applet, bei dem es um die Begriffsbildung und Definition einer *Streckensymmetrale<sup>5</sup>* geht. Ein weiteres typisches Applet, mit dessen Hilfe unsere Schülerinnen und Schüler das Konstruieren einer *Winkelsymmetrale<sup>6</sup>* erlernen sollen, ist in Abbildung 3 dargestellt.

Zwei kleine Orte A und B wollen gemeinsam ein Erholungszentrum bauen, das für die Bewohner beider Orte gleich gut erreichbar ist. Leider liegt der Mittelpunkt P zwischen den beiden Orten mitten auf einer stark befahrenen Straße. Die beiden Gemeinden überlegen nun, welche Standorte gleich weit von beiden Orten entfernt sind

- Fasse den blauen Punkt mit der Maus an und beobachte, wo das Erholungszentrum gebaut werden kann!
- · Der Bürgermeister von Ort A behauptet: "Die besten Standorte liegen ja alle auf einer Geraden!" Hat er Recht?
- · Der Bürgermeister von Ort B meint: "Wir werden nie eine ganz faire Lösung finden." Was sagst du dazu? · Wo würdest du das Erholungszentrum bauen? Begründe!

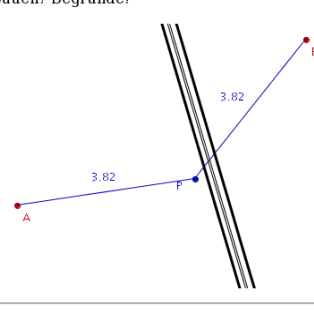

*Abbildung 2 Merkwürdige Punkte: Bau eines Erholungszentrums - Teil 1*

<sup>4</sup>http://www.mathe-online.at/materialien/mathe.net/files/umwandeln\_masze/kubik\_einnamig\_mehrnamig1.htm

<sup>5</sup>http://www.mathe-online.at/materialien/mathe.net/files/merkwuerdige\_punkte/streckensymmetrale.html

<sup>6</sup>http://www.mathe-online.at/materialien/mathe.net/files/merkwuerdige\_punkte/winkelsymmetrale.html

#### 3 Materialien BG / BRG Tulln: mathe net(t)

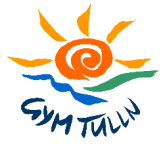

In diesem Applet wird die Winkelsymmetrale des grau unterlegten Winkels konstruiert.

Verwende die Pfeile unter dem Applet und gehe schrittweise durch die Konstruktion dieser Winkelsymmetralen. Schreibe eine möglichst genaue Konstruktionsanleitung auf!

Tipp: Vergleiche die Winkelsymmetrale mit der Streckensymmetrale der Strecke AB!

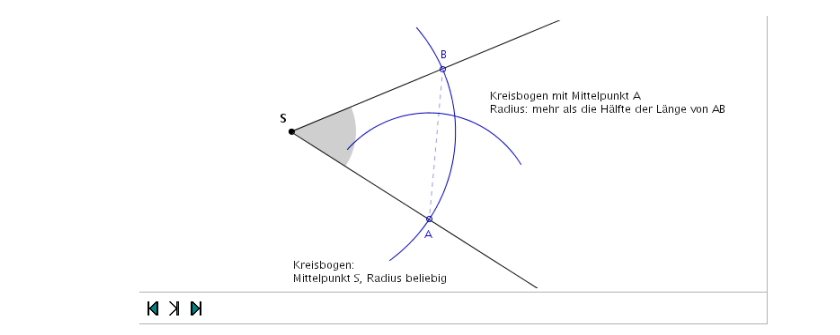

*Abbildung 3 Merkwürdige Punkte: Winkelsymmetrale - Konstruktion*

### **3.3 Terme mit Struktur**

http://www.mathe-online.at/lernpfade/termstrukturen/

Dieser Lernpfad wurde für eine 3. Klasse entwickelt. Teile davon können jedoch schon in der 1. Klasse eingesetzt werden. In höheren Schulstufen kann er zur Wiederholung verwendet werden. Es geht vor allem um das Erkennen von Termstrukturen und das Übersetzen deutscher Texte in die Sprache der Mathematik. Der Lernpfad beinhaltet folgende Kapitel:

- Strukturen beschreiben
- Strukturen verändern
- Strukturen verwenden

Wie ein *Multiple Choice Quiz <sup>7</sup>* dazu verwendet werden kann, den Schülerinnen und Schülern das graphische Darstellen von Termen als Flächeninhalte näherzubringen, zeigt Abbildung 4.

<sup>7</sup>http://www.mathe-online.at/materialien/mathe.net/files/termstrukturen/terme\_graphisch.htm

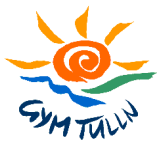

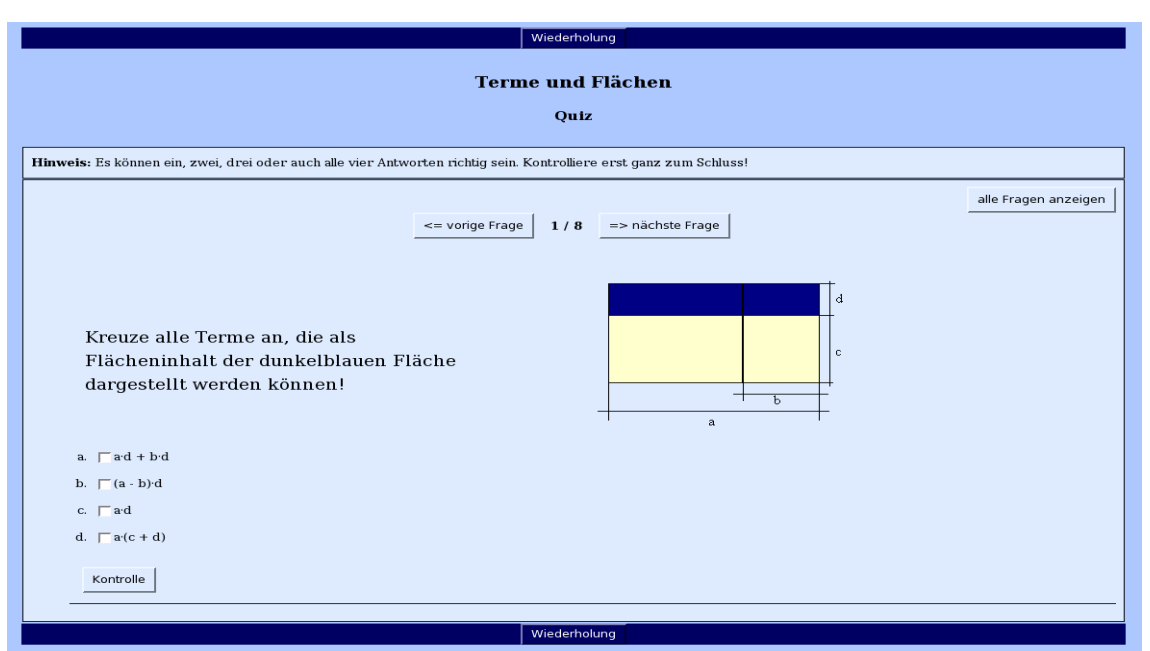

*Abbildung 4 Terme mit Struktur: Terme graphisch darstellen*

# **3.4 Hat Pythagoras Recht?**

http://www.mathe-online.at/lernpfade/pythagoras\_beweise/

Dieser sehr kurze Lernpfad wurde als Teil eines Stationenbetriebes zum Thema *Lehrsatz des Pythagoras* konzipiert. Er sollte den Schülerinnen und Schülern verschiedene Beweisideen näherbringen. Eine sehr schöne *Flash-Applikation 8* zu diesem Thema stammt von Franz Embacher (Abbildung 5).

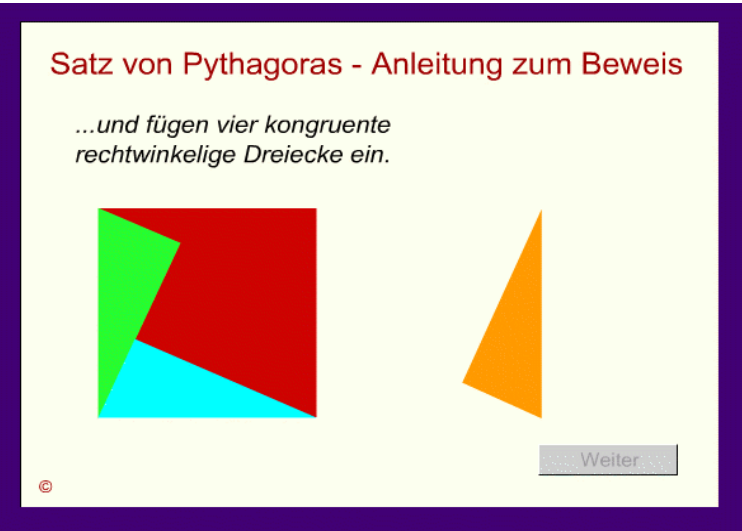

*Abbildung 5 Hat Pythagoras Recht: Ein Quadrat voller Dreiecke*

<sup>8</sup>http://www.mathe-online.at/materialien/Franz.Embacher/files/Pythagoras/Pythagoras.html

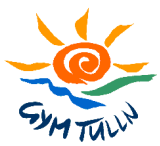

# **3.5 Lineare Gleichungssysteme**

#### http://www.mathe-online.at/lernpfade/lineare\_gleichungsysteme/

Dieser Lernpfad wurde zusammengestellt für eine 4. Klasse, die bereits sehr häufig am Computer gearbeitet hat und auch das eigenverantwortliche Arbeiten gewöhnt ist. Die Schülerinnen und Schüler sollten dabei lernen, was Lineare Gleichungssysteme sind und wie man sie mit Hilfe von Tabellen bzw. graphisch lösen kann. Dazu wurden unter anderem Dynamische Arbeitsblätter erstellt mit GeoGebra, sowie ein Programm zur Tabellenkalkulation (siehe Abbildung 6 für ein Beispiel 9 ) eingesetzt.

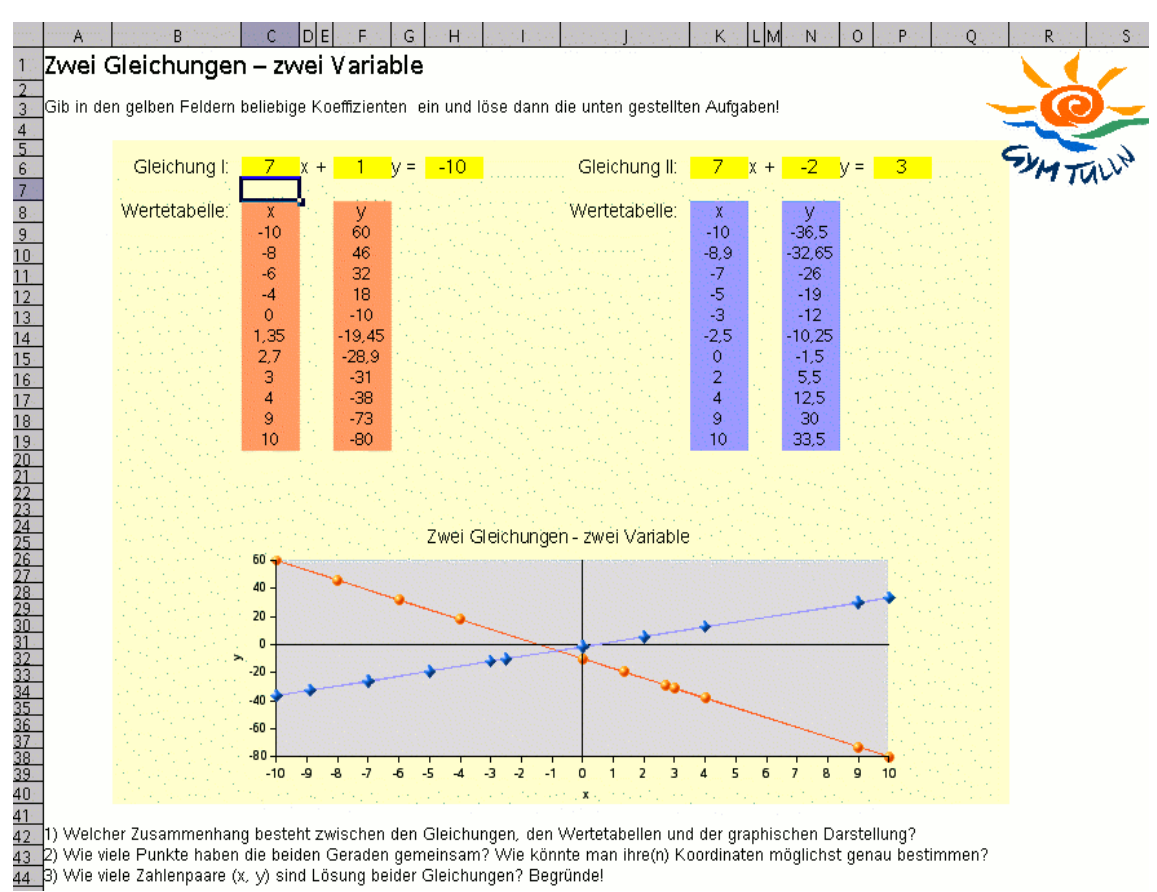

*Abbildung 6 Lineare Gleichungssysteme: Zwei Gleichungen - zwei Variable*

<sup>9</sup>http://www.mathe-online.at/materialien/mathe.net/files/lineare\_gleichungssysteme/zwei\_gleichungen.sxc

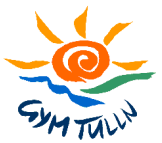

# **4 UNTERRICHT**

Alle von uns erstellten Lernpfade wurden in mindestens einer Klasse erprobt. Dazu haben wir verschiedene Unterrichtskonzepte entwickelt. Außerdem wurden von insgesamt 7 Projektklassen auch Rückmeldungen der Schülerinnen und Schüler eingeholt.

### **4.1 Unterrichtskonzepte**

In allen unseren Projektklassen haben wir uns dazu entschieden, die Schülerinnen und Schüler zu zweit am Computer arbeiten zu lassen. Sie haben dabei die Möglichkeit, über mathematische Sachverhalte zu diskutieren und einander bei auftretenden Problemen zu helfen.

Wir legten großen Wert auf die Dokumentation der Unterrichtsstunden am Computer. Die Schülerinnen und Schüler mussten Arbeitsblätter sorgfältig ausfüllen und/oder im Schulübungsheft protokollieren, was sie gelernt haben. Dabei konnte es sich um das eigenständige Formulieren von Definitionen, das Verfassen von Konstruktionsanleitungen oder aber auch um das Aufschreiben eines besonders schwierigen Beispiels handeln. Bei den einzelnen Lernschritten war genau verzeichnet, wo etwas aufzuschreiben war.

Weiters erscheint uns eine Nachbesprechung eines Projektes oder einer Einzelstunde am Computer in der nächsten Unterrichtsstunde (in der Klasse) unumgänglich. Diente die Stunde am Computer der Übung bzw. Wiederholung schon bekannter Inhalte, sollte in einer der darauffolgenden Unterrichtsstunden eine (mündliche) Lernzielkontrolle durchgeführt werden. Nur so kann der Lernzuwachs der Schülerinnen und Schüler gesichert werden.

#### **4.1.1 Einzelstunden**

Im Rahmen unseres Schulprofils soll ab dem Schuljahr 2006/07 für alle zweiten Klassen eine von vier Mathematikstunden am Computer unterrichtet werden. Der Computer soll dabei in Einzelstunden eingesetzt werden. Diese können unserer Ansicht nach in jeder Phase des Unterrichts stattfinden (Einstieg, Begriffsbildung, Übungsphase, ...), sollten jedoch so gut wie möglich auf den "Regelunterricht" abgestimmt sein.

Für unsere Schülerinnen und Schüler haben wir für diese Form des Unterrichts Arbeitsblätter entwickelt. Diese enthalten den Arbeitsauftrag für die Stunde mit genauen Informationen darüber, welche Lernschritte verpflichtend zu bearbeiten sein. Dies ist vor allem deshalb entscheidend, da unsere Lernpfade in der Regel zu umfangreich sind, um sie in einer Unterrichtsstunde bearbeiten zu können. Auch eine erste kleine Lernzielüberprüfung ist Teil eines solchen Arbeitsblattes. Diese soll in der Stunde nach der Computerstunde verglichen und im Detail besprochen werden, um den Lernerfolg feststellen und bei eventuell vorhandenen Defiziten nachsteuern zu können.

Dieses Unterrichtskonzept haben wir für die Lernpfade *Umwandeln von Maßen* (1. Klasse) und *Merkwürdige Punkte* (2. Klasse) gewählt. Beispiele für derartige Arbeitsblätter finden sich im Kapitel 7 (Anhang – Materialien):

- Umwandeln von Maßen: Wie groß ist ein Quadratmeter?
- Merkwürdige Punkte: Streckensymmetrale

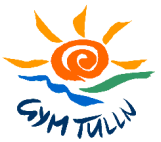

Ein weiteres Arbeitsblatt im Anhang zeigt, wie eine Computerstunde spielerisch nachbereitet werden kann:

• Merkwürdige Punkte: Schwerpunkt - Nachbereitung

#### **4.1.2 Mini-Projekt**

Der Lernpfad *Terme mit Struktur* wurde in einer Klasse als kleines Projekt zur Wiederholung schon bekannter mathematischer Inhalte eingesetzt. Auch hier erhielten die Schülerinnen und Schüler ein Arbeitsblatt, das im Anhang – Materialien – gezeigt wird:

• Terme mit Struktur: Mini-Projekt

Die Schülerinnen und Schüler hatten bei diesem Projekt zwei Unterrichtseinheiten Zeit. Diese beiden Stunden konnten nicht in aufeinanderfolgenden Unterrichtsstunden abgehalten werden, waren jedoch isoliert vom Regelunterricht. Nach Ende des Mini-Projektes wurde eine schriftliche Lernzielkontrolle durchgeführt, erst dann wurden noch offene Probleme besprochen.

#### **4.1.3 Projekt**

Bei einem Projekt sollen die Schülerinnen und Schüler ohne zusätzlichen Regelunterricht eigenverantwortlich ein neues Stoffkapitel erarbeiten. Es gibt dabei keinen "Regelunterricht", bei dem die am Computer bereitgestellten Materialien sofort nachbesprochen werden können. Ein Lernziel sollte – ähnlich wie beim Offenen Lernen in Form eines Stationenbetriebes – möglichst mit Hilfe unterschiedlicher Zugänge erreicht werden können. Verschiedene Lernschritte sollten daher ein und dasselbe Lernziel abdecken. Die Schülerinnen und Schüler müssen eigenverantwortlich entscheiden, mit welchem Lernschritt sie am besten arbeiten können.

Dieses Konzept wurde beim Lernpfad *Lineare Gleichungssysteme* mit Schülerinnen und Schülern einer 4. Klasse erprobt, die bereits sehr oft am Computer gearbeitet haben. Das Projekt umfasste hierbei 3 Unterrichtseinheiten. Die Materialien mit allen Arbeitsaufträgen wurden ausschließlich am Computer angeboten, ein Arbeitsblatt erhielten die Schülerinnen und Schüler nicht.

### **4.2 Durchführung**

In der folgenden Tabelle ist zusammengefasst, welche Klassen in welchem Stundenausmaß welchen Lernpfad getestet haben.

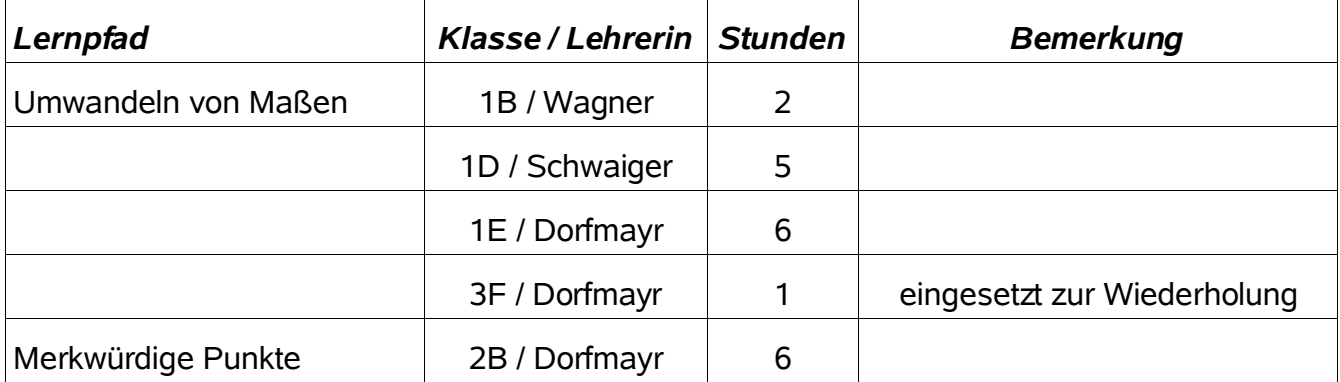

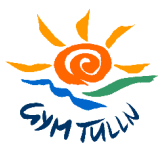

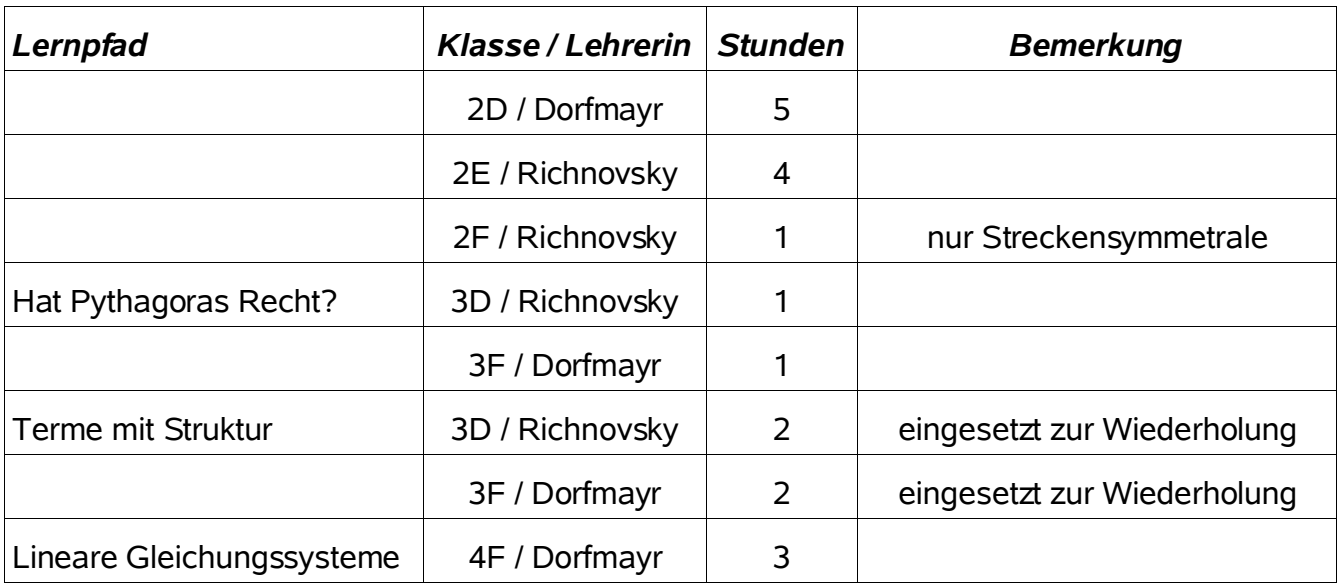

### **4.3 Erfahrungsbericht**

Die Grundlage für diesen Erfahrungsbericht sind einerseits unsere Beobachtungen, andererseits die Rückmeldungen unserer Schülerinnen und Schüler, die in Kapitel 7.2 (Anhang – Feedback der Schülerinnen und Schüler) zusammengefasst sind.

Das vorrangige Problem, mit dem wir beim computerunterstützten Unterricht konfrontiert waren, ist, dass Kinder nicht oder nur sehr oberflächlich lesen. Viele Schülerinnen und Schüler gaben an, die Angabe nicht zu verstehen, nicht zu wissen, was sie tun sollten. In Wahrheit hatten sie oft den Anleitungstext übersprungen und sofort versucht, durch intuitives "Herumklicken" einen Arbeitsauftrag zu erledigen. Dieser intuitive Zugang, den die Kinder vermutlich von Computerspielen gewöhnt sind, führt bei den von uns entwickelten Materialien allerdings nur sehr selten zum Ziel. Die Schülerinnen und Schüler waren dann oft ratlos. Die beiden häufigsten Reaktionen der Kinder waren sehr unterschiedlich:

- Von manchen Schülerinnen und Schülern kam sehr schnell und oft sehr lautstark ein "Das funktioniert nicht!" oder "Was soll ich denn da tun? Da kenne ich mich nicht aus!" Unser Eindruck ist, dass Burschen etwas häufiger als Mädchen diese Art der Reaktion zeigen.
- Andere Kinder reagierten auf ihre Ratlosigkeit sehr passiv. Sie saßen vor dem Bildschirm und starrte diesen an – so als ob sie darauf warten würden, dass etwas passiert.

In beiden Fällen haben wir vermieden, den Kindern die Anleitung zu erklären. Es hat sich bewährt, eine Frage wie "Was steht denn in der Anleitung?" zu stellen oder die Kinder dazu aufzufordern, die Anweisung laut vorzulesen. Nach dem konzentrierten Lesen des Begleittextes kamen unsere Schülerinnen und Schüler üblicherweise sehr gut mit den Materialien zurecht.

Unsere Materialien sind so gestaltet, dass die Schülerinnen und Schüler immer wieder aufgefordert, selbst einen Rechenvorgang zu formulieren oder eine Konstruktionsanleitung aufzuschreiben. Das fällt den Kindern am Anfang sehr schwer. Dies hat unserer Ansicht nach mehrere Ursachen. Gerade zu Beginn des Projektes haben wir festgestellt, dass Computerstunden von vielen Schülerinnen und Schülern nicht ernst genommen werden. Zu oft sehen sie den Computer nur als Spielzeug. Gegensteuern konnten wir hier sehr erfolgreich durch gezielte Lernzielkontrollen am Ende der Stunde oder in der nächsten Stunde (in der

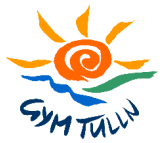

Klasse). Auch die Gestaltung der nächsten regulären Mathematikstunde (in der Klasse) hat großen Einfluss darauf, wie ernst die Schülerinnen und Schüler die computerunterstützten Stunden nehmen. In einer Nachbereitungsstunde sollten auf keinen Fall alle Lernziele der Computerstunde von neuem "durchgekaut" werden. Hier sollte der Lehrer / die Lehrerin vorrangig auf Fragen der Schülerinnen und Schüler reagieren, eventuell noch vorhandene Unklarheiten beseitigen, typische Fehler besprechen und weiterführende Aufgaben anbieten.

Dass die Schülerinnen und Schüler Spaß am Unterricht mit dem Computer haben, zeigen unter anderem folgende Zitate:

- *Es hat mir besonders gut gefallen weil wir SPIELEND gelernt haben!*
- *Es wird gut erklärt und man hat mehr Spaß am Unterricht.*
- *Es hat sehr Spaß gemacht am Computer zu arbeiten!*

Siehe dazu auch die Auswertung der Antworten auf die Frage "*Wie oft sollte deiner Meinung nach in Mathematik mit Computerunterstützung unterrichtet werden?*" (Abbildung 40 bis 46).

Unterrichtsstunden, in denen Kinder eigenverantwortlich arbeiten müssen – egal ob am Computer oder nicht – sind für sie sehr anstrengend. Sie sind in solchen Einheiten 50 Minuten hindurch sehr aktiv. Einige Kinder haben Konzentrationsprobleme und/oder schaffen es nicht, sich die Zeit richtig einzuteilen. In Klassen, die in Mathematik regelmäßig eigenverantwortlich arbeiten, konnten wir dabei jedoch große Fortschritte beobachten: Die Kinder erkennen sehr bald, dass auch solche Stunden "normale" Mathematikstunden sind. Auf die Frage, was sie außer Mathematik noch in den Projektstunden gelernt haben, schreiben einige Schülerinnen und Schüler:

• *Ich habe gelernt mich besser zu konzentrieren!*

Weitere Vorteile des eigenverantwortlichen Arbeitens am Computer formulieren die Kinder so:

- *Mir hat sehr gut gefallen, dass man gemeinsam mit anderen arbeiten konnte, dass man in seinem Tempo arbeiten konnte und nicht ganz so schnell wie andere arbeiten musste. Mir gefällt diese Form von Unterricht sehr gut!*
- *Besonders gut gefallen hat mir, dass man zu zweit arbeiten konnte. Außerdem gefiel mir, dass man gelernt hat, selbständig zu arbeiten.*
- *Jeder konnte in seinem Tempo arbeiten und sich alles so oft anschauen so oft man will.*
- *Man musste nicht auf andere warten oder sich hetzen. Man konnte alles in seinem eigenen Tempo machen.*

Vor allem das Arbeiten im eigenen Tempo ist im "regulären" Unterricht viel zu selten möglich. Wenn Kinder zu zweit ohne Zeitdruck an einem Computer sitzen, beginnen sie häufig sehr intensiv über Mathematik zu diskutieren. Um den Partner / die Partnerin von der eigenen Meinung zu überzeugen, bringen sie eigene Argumente, begründen mathematische Sachverhalte, erfinden Gegenbeispiele, usw. Die Kinder helfen einander gegenseitig und unterhalten sich dabei in ihrer eigenen Sprache über Mathematik, ohne dass ein Lehrer / eine Lehrerin zuhört. Natürlich sind ihre Argumente und Schlussfolgerungen manchmal fehlerhaft. Es hat sich bewährt, die Schülerinnen und Schülern in der Computerstunde selbständig

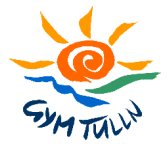

arbeiten zu lassen und nicht jeden Fehler sofort zu korrigieren. Oft reicht es schon, wenn der Lehrer / die Lehrerin provokante Fragen stellt. Dazu ein Beispiel:

Zwei Schüler einer zweiten Klasse sollten mit Hilfe eines im Lernpfad *Merkwürdige Punkte* angebotenen Applets eine Konstruktionsanleitung für den Höhenschnittpunkt eines Dreiecks aufzuschreiben.

Nach kurzer Diskussion lautete ihr Vorschlag: "*Zeichne eine Linie durch einen Eckpunkt und die gegenüberliegende Seite.*" Die Lehrerin (Anita Dorfmayr) musste in diesem Fall nichts anderes tun, als entsprechend der Anleitung der Kinder eine Skizze wie in Abbildung 7 zu machen.

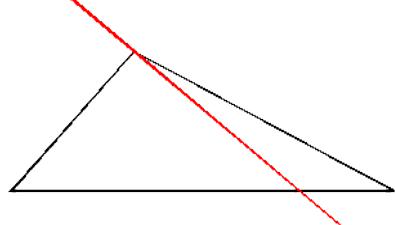

*Abbildung 7 Gegenbeispiel Höhe*

Ohne zu zögern meinte einer der beiden Schüler, dass das nicht richtig sei. Sofort war den beiden klar, dass sie in ihrer Konstruktionsanleitung vergessen hatten zu erwähnen, dass eine Höhe senkrecht auf eine Dreiecksseite stehen muss.

Wie wichtig es den Kindern war, dass sie nicht alleine arbeiten mussten, zeigt die Auswertung der Frage "*Wie wichtig war für dich bei diesem Projekt das gemeinsame Arbeiten (PartnerInnen- oder Gruppenarbeit)?*" (siehe Abbildung 26 bis 32). Provokante Fragen zu stellen gibt den Schülerinnen und Schülern die Chance, selbst Entdeckungen zu machen. Dies fördert die Motivation, da die Kinder Erfolgserlebnisse haben. Dies zeigen auch die Antworten auf die Frage "*Glaubst du, dass du mehr oder weniger als im Unterricht ohne Computerunterstützung gelernt hast?*" (siehe Abbildung 19 bis 25). Unsere Erfahrung zeigt, dass wir damit schon nach wenigen Stunden am Computer auch das exakte Formulieren und Begründen unserer Schülerinnen und Schüler fördern können.

Gerade im Zusammenhang mit dem Lernpfad *Merkwürdige Punkte* ist uns aufgefallen, dass die Zeichengenauigkeit leidet. Die Kinder haben zum Beispiel weniger Übung darin, einen Inkreis zu konstruieren. Gleichzeitig scheint aber das Verständnis dafür zu steigen, welche Eigenschaften ein Inkreis bzw. der Inkreismittelpunkt hat.

Es hat sich weiters als sehr vorteilhaft herausgestellt, dass alle unserer Materialien online frei zugänglich sind. Auf die Frage, was ihnen besonders gut an diesem Projekt gefallen hat, schreiben einige Schülerinnen und Schüler:

• *Man kann auch zu Hause diese Seite besuchen.*

Die Mutter eines Schülers einer dritten Klasse hat erzählt, dass ihr Sohn gemeinsam mit seinem um vier Jahre älteren Bruder stundenlang vor dem Lernpfad *Terme mit Struktur* gesessen ist. Sie hat die beiden dabei beobachtet, wie sich zwischen den beiden ein Wettstreit darüber entwickelt hat, wer die einzelnen Übungen besser und schneller schafft.

Dieses Beispiel und Zitate wie das obige zeigen, dass manche Schülerinnen und Schüler auch zu Hause mit unseren Materialien arbeiten. Die Auswertung der Antworten auf die Frage "Wie *oft hast du außerhalb des Unterrichts (z.B. zu Hause) mit den Materialien am Computer (z.B. mathe online) gearbeitet?*" – siehe Abbildung 33 bis 39 – zeigt jedoch, dass wir hier noch viel zu wenige Kinder erreicht haben. Trotzdem wird Mathematik auch zu Hause als ewas positives gesehen. Auch die Frage "*Gehört Mathematik zu deinen Lieblingsfächern"* haben sehr viele Schülerinnen und Schüler überaus positiv beantwortet (siehe dazu Abbildung 12 bis 18). Welche Rolle dabei allerdings der Einsatz des Computers spielt, können wir nur vermuten.

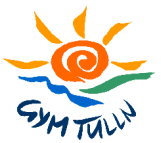

Natürlich hat das eigenverantwortliche Arbeiten am Computer auch Nachteile. Was die Kinder an dieser Form des Unterrichts gestört hat, formulieren sie so:

- *Das viele Abschreiben, weil man viel Zeit verbrauchte.*
- *Mich hat gestört, dass ich zu wenig Platz hatte und zu wenig Zeit um Dinge echt auszuprobieren.*
- *das Platzangebot an den Computertischen*
- *Man sollte mehr Übersicht beim Arbeiten haben!*

Besonders der letzte Punkt ist auch uns Lehrerinnen und Lehrern aufgefallen. Bei Projekten, die sich über mehr als eine Unterrichtsstunde erstrecken, verlieren die Schülerinnen und Schüler oft die Übersicht darüber, was sie schon erledigt haben und was noch fehlt. Sobald die Kinder allerdings gelernt haben, sorgfältig zu protokollieren, löst sich dieses Problem wie von selbst. Wesentlich schwerwiegender wiegt die Beobachtung, dass Schülerinnen und Schüler, die nicht an das Arbeiten am Computer gewöhnt sind, oft die zu erledigenden Übungen nicht finden. Wir meinen, dass dieses Problem durch eine veränderte Gestaltung der Oberfläche eines Lernpfades beseitigt oder zumindest verringert werden kann. Eine Idee wäre, den Lernpfad nicht sequentiell sondern in Form einer Mindmap anzubieten. Wir hoffen, diese Idee in einem Folgeprojekt gemeinsam mit dem Team von mathe online weiterentwickeln und verwirklichen zu können.

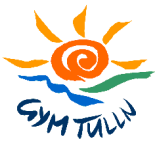

# **5 PROJEKTERGEBNISSE**

### **5.1 Konnten die Ziele unseres Projektes erreicht werden?**

Die Ziele unseres Projektes *mathe net(t)* lagen einerseits in der Erstellung verschiedener Lernpfade, andererseits wollten wir auch die Auswirkung unserer Materialien auf das Unterrichten und Lernen untersuchen (siehe Kapitel 1.2).

In einigen Punkten waren wir sehr erfolgreich, andere Fragen können nicht oder nur sehr vage beantwortet werden. Im folgenden sollen unsere Ergebnisse kurz zusammengefasst werden.

#### **5.1.1 Gestaltung von Materialien**

Unsere Beobachtung zeigt, dass Kinder Anweisungstexte oft nicht oder nicht sorgfältig genug lesen. Wir sind daher davon überzeugt, dass Materialien für den computerunterstützten Unterricht möglichst selbsterklärend sein müssen und möglichst wenig Text enthalten dürfen. Unserer Ansicht nach ist dieser Punkt in den von uns erstellten Lernpfaden bereits ausreichend berücksichtigt.

Beim Lernpfad *Umwandeln von Maßen* hatten wir anfangs ein Problem mit den dort eingebauten Zuordnungsübungen zum Umwandeln (siehe etwa Abbildung 1). In der ersten Version dieser Übung hatten wir vergessen, bei allen Maßen immer die selbe Ziffernfolge zu verwenden. Die Schülerinnen und Schüler haben dann beim Umwandeln nicht, so wie wir es wollten, auf die Setzung des Kommas geachtet, sondern sich ausschließlich an der Ziffernfolge orientiert. Damit konnte unser Lernziel nicht erreicht werden. Alle Übungen dieser Art mussten wir neu gestalten.

Wie in Kapitel 4.1 geschildert, können wir uns computerunterstützten Unterricht ohne Arbeitsblatt – zumindest in unerfahrenen Klassen – nicht vorstellen. Ein Grund dafür liegt darin, dass unsere Lernpfade großteils sehr umfangreich sind. Die Schülerinnen und Schüler hätten ohne Arbeitsblatt große Schwierigkeiten, sich zu orientieren. Außerdem sind unsere Materialien nur so flexibel für verschiedene Lehrerinnen und Lehrer, in unterschiedlichen Klassen und Schulstufen einsetzbar.

Um möglichst vielen Schülerinnen und Schülern die Möglichkeit zu geben, auch zu Hause mit den von uns entwickelten Materialien zu arbeiten, haben wir ausschließlich Programme verwendet, die wir den Kindern kostenlos zur Verfügung stellen können.

#### **5.1.2 Auswirkung auf Verständnis und Nachhaltigkeit**

Im Zusammenhang mit der Auswirkung des computerunterstützten Unterrichts auf das Verständnis mathematischer Sachverhalte haben wir festgestellt, dass Kinder sich selbst formulierte Merksätze besser einprägen und die damit verbundenen mathematischen Begriffe besser verstehen.

Beim Lernpfad *Merkwürdige Punkte* haben die Schülerinnen und Schüler bei der Verfassung von Konstruktionsanleitungen sehr viel dazugelernt. Das Problem dabei ist allerdings, dass gleichzeitig die Zeichengenauigkeit abnimmt. So kennen die Kinder beispielsweise die

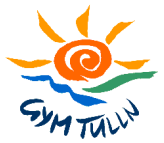

wesentliche Eigenschaft eines Inkreismittelpunktes, können auch eine Konstruktionsanleitung formulieren, sind aber gleichzeitig nicht in der Lage, einen Inkreis sauber zu konstruieren.

Die Frage der Nachhaltigkeit konnte auf Grund der sehr kurzen Projektdauer nicht zufriedenstellend beantwortet werden.

#### **5.1.3 Auswirkung auf Motivation und Interesse**

In diesem Punkt sind sich unsere Schülerinnen und Schüler einige: Mathematik am Computer macht Spaß, obwohl es anstrengend ist. Dies schließen wir einerseits aus unseren Beobachtungen im Unterricht, andererseits auch aus den Rückmeldungen auf folgende Fragen:

- *Gehört Mathematik zu deinen Lieblingsfächern?* Auswertung siehe Abbildung 12 bis 18
- *Wie oft sollte deiner Meinung nach in Mathematik mit Computerunterstützung unterrichtet werden?* - Auswertung siehe Abbildung 40 bis 46

Auch Originalzitate von Schülerinnen und Schülern (siehe etwa Seite 18) bestätigen dies in eindrucksvoller Weise.

#### **5.1.4 Möglichkeit des differenzierten Unterrichtens**

Besonders geschätzt haben wir im Rahmen unserer Unterrichtsversucht die Möglichkeit, Kinder individuell zu fördern. Direkt in der Computerstunde konnten wir bei lernschwachen Schülerinnen und Schülern helfend eingreifen und gleichzeitig sehr leistungsstarken Kindern Zusatzfragen stellen oder sie an kniffligen Beispielen arbeiten lassen.

Ein Beispiel, in dem wir es geschafft haben, Kinder zum Denken anzuregen, ist das folgende:

"*Verändere das Dreieck so, dass der Schwerpunkt außerhalb des Dreiecks liegt.*" Die beiden guten Schülerinnen, denen diese Aufgabe gestellt wurde, haben sofort versucht, ein stumpfwinkeliges Dreieck herzustellen. Sie wussten schon, dass der Höhenschnittpunkt und der Umkreismittelpunkt eines stumpfwinkeligen Dreiecks immer außerhalb der Dreiecksfläche liegt. Als sie erkannten, dass dieser "Trick" hier nicht zum Ziel führt, haben sie angefangen, intensiv zu diskutieren. Schließlich sind sie zu folgendem Schluss gekommen: "*Das geht ja gar nicht! Am Schwerpunkt muss man das Dreieck ja balancieren können, und muss dieser Punkt am Dreieck draufliegen!*"

Auch lernschwache Schülerinnen und Schüler können durch die intensivere Betreuung in den Computerstunden besser als im "regulären" Unterricht gefördert werden. Allerdings stellten wir fest, dass besonders diese leistungsschwächeren Kinder von zu Hause aus sehr selten auf die von uns entwickelten Materialien zugreifen.

#### **5.1.5 Eigenverantwortliches Arbeiten**

Im Rahmen unserer Unterrichtsversuche mussten die Schülerinnen und Schüler immer eigenverantwortlich in Kleingruppen arbeiten. Die Vor- und Nachteile dieser Organisationsform wurden schon mehrfach besprochen.

Die Frage, ob Schülerinnen und Schüler eigenverantwortlich auf Unterrichtsmaterialien aus niedrigeren Schulstufen zurückgreifen, um bestehende Wissenslücken zu schließen, ist aus

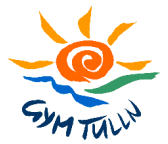

mehreren Gründen nur unzureichend geklärt. Unserer Ansicht nach ist es dafür erforderlich, dass der Computer längerfristig immer wieder im Unterricht eingesetzt wird. Erst wenn die Kinder den Computereinsatz als regulären Teil des Mathematikunterrichts erleben, werden sie sich auch daran gewöhnen, den Computer zum Üben, Wiederholen, etc. einzusetzen. Dies bestätigt ein Beispiel aus der Klasse 4F, die schon seit Beginn der 3. Klasse regelmäßig am Computer arbeitet:

Die Schülerinnen und Schüler dieser Klasse haben den Lernpfad *Umwandeln von Maßen* nicht im Unterricht kennengelernt. Als sie vor einer Schularbeit feststellten, dass sie beim Umwandeln von Flächen- und Raummaßen Probleme haben, fragten sie ihre Mathematiklehrerin (Anita Dorfmayr) konkret nach online-Materialien, mit denen sie diese Wissenslücken schließen könnten. Die Kinder haben das Angebot, ihren eigenen Aussagen zufolge, angenommen. Bei der Schularbeit kam es kaum noch zu Fehlern beim Umwandeln von Einheiten.

Dieses Verhalten konnte allerdings in keiner der anderen Projektklassen beobachtet werden. Wir sehen die Gründe dafür einerseits in der kurzen Projektdauer – für die Kinder ist der Computer noch kein regulärer Teil des Mathematikunterrichts geworden. Außerdem meinen wir, dass ein bestimmter Grundstock an Materialien vorhanden sein muss, den wir den Kindern anbieten können.

Die Auswertung der Frage "*Wie oft hast du außerhalb des Unterrichts (z.B. zu Hause) mit den Materialien am Computer (z.B. mathe online) gearbeitet?*" (siehe Abbildung 33 bis 39) zeigt, dass unsere Schülerinnen und Schüler zu Hause noch sehr selten auf die von uns entwickelten Materialien zugreifen. Wir hoffen, dass sich dies in den nächsten Jahren ändern wird. Dies zu beobachten ist eines der Ziele eines möglichen Nachfolgeprojektes.

#### **5.1.6 Materialienentwicklung**

Die Darstellung der von uns erstellten Lernpfade in Kapitel 3, sowie die Liste der dafür entwickelten Einzelressourcen und Arbeitsblätter im Anhang (Kapitel 7) zeigen, dass wir in diesem Punkt sehr erfolgreich waren. Die meisten Materialien haben wir mehrfach getestet. Sie sollten demnach fehlerfrei sein und sind für den Einsatz im Unterricht unserer Ansicht nach sehr gut geeignet.

### **5.2 Gender**

Bei der Antwort auf die Frage "Für wen ist diese Form des Unterrichts besser geeignet?" (siehe Abbildung 47 bis 53) waren sich unsere Schülerinnen und Schüler einig: Die überwiegende Mehrheit der Kinder meint, es gäbe hier keinen Unterschied. Einige meinten, Burschen hätten beim computerunterstützten Unterricht Vorteile, da sie sich am Computer oder in Mathematik besser auskennen. Dazu ist zu bemerken, dass Probleme im Umgang mit dem Computer selten waren und bei Burschen und Mädchen in etwa gleich oft vorkamen. Nur sehr wenige Kinder meinten, dass diese Form des Unterrichts besser für Mädchen geeignet ist. Ein Schüler aus der 4F meint, der dieser Meinung ist, begründet dies so:

• *Sie kennen sich nicht so gut mit dem PC aus.*

Dieser Schüler sieht diese Form des Unterrichts also sogar als Förderung der Mädchen an.

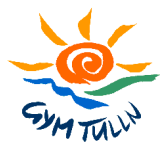

Das teilweise unterschiedliche Verhalten von Burschen und Mädchen im Unterricht wurde schon in Kapitel 4.3 beschrieben: Mädchen arbeiten gewissenhafter, lesen und dokumentieren genauer. Burschen probieren rasch etwas aus, sind experimentierfreudiger (manchmal zu experimentierfreudig) und müssen oft erst dazu aufgefordert werden, die Aufgabenstellung genau zu lesen. Unsere Beobachtung zeigt, dass sich diese Verhaltensunterschiede jedoch ausgleichen, wenn die Kinder regelmäßig eigenverantwortlich am Computer arbeiten und vom Lehrer / von der Lehrerin immer wieder das gewünschte Verhalten gefordert wird. Mädchen werden dadurch experimentierfreudiger, Burschen fangen an sorgfältiger zu lesen, zu dokumentieren, etc.

### **5.3 Leistungsmessung und Leistungsbeurteilung**

Im Zusammenhang mit Leistungsmessung und Leistungsbeurteilung haben wir versucht, sowohl das Erreichen eines Lernziels, als auch den Lernprozess zu beobachten. Dazu haben wir uns folgende Punkte überlegt:

- Wurden die auf dem Arbeitsblatt (zur Gestaltung siehe Kapitel 4.1) angeführten Arbeitsaufträge vollständig erledigt? Dies konnte teils schon am Ende einer Computerstunde, teils erst in der darauffolgenden Stunde (in der Klasse) überprüft werden.
- Ist die Dokumentation im Schulübungsheft nachvollziehbar? Werden dabei eigenen Formulierungen und / oder Skizzen verwendet? Wie gut ein Schüler / eine Schülerin diesen Punkt erfüllt hat, konnten wir am besten in der Nachbesprechung in der nächsten Unterrichtsstunde beurteilen. Üblicherweise haben sich die Kinder hier sehr intensiv an der Diskussion beteiligt. Sie waren stolz auf eigene Formulierungen – auch wenn sie fehlerhaft waren – und wollten diese alle vor der Klasse präsentieren. Die Freude daran, endlich selbst etwas herausgefunden zu haben, war bei diesen Präsentationen nicht zu übersehen.
- Konnten die im computerunterstützten Unterricht angestrebten Lernziele erreicht werden? Dies konnten wir in der Nachbesprechung, aber auch in Form von kleinen mündlichen Wiederholungen feststellen. Wir haben hier auch spielerische Zugänge ausprobiert (siehe dazu Abbildung 10). Auch auf Grund der auf die Computerstunde abgestimmten Hausübungen konnten wir Rückschlusse darauf ziehen, ob die Lernziele erreicht werden konnte. Schließlich konnten wir dies auch bei Schularbeiten beurteilen.
- Da leistungsstarke und schwache Schülerinnen und Schüler in den computerunterstützten Stunden individuell gefördert werden konnten, war hier eine differenzierte Leistungsbeurteilung nötig. Der Lernfortschritt und die Arbeitshaltung einzelner Schülerinnen und Schüler floss wesentlich in die Mitarbeitsnote ein.

Die Beobachtung des Lernprozesses ist uns noch nicht in ausreichendem Maße gelungen. Wir möchten in einem Nachfolgeprojekt versuchen, von Schülerinnen und Schülern ein Expertensystem – wiki – erstellen zu lassen, um den Lernprozess genauer untersuchen. Außerdem könnte dieses Medium uns einen Einblick darüber verschaffen, wie die Kinder miteinander über Mathematik sprechen.

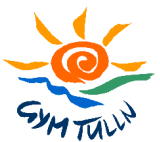

# **6 PROBLEME**

Auf Grund der geographischen Nähe war zu Projektbeginn eine möglichst enge Kooperation mit dem Projekt *HSI und MHS Tulln* geplant. Leider hat sich dieser Plan mangels Interesse von Seiten der Kolleginnen und Kollegen aus der *HSI und MHS Tulln* zerschlagen.

Einige Vorhaben konnten wir auf Grund der kurzen Projektdauer von nur einem Schuljahr nicht verwirklichen:

- Wir hatten geplant, im Laufe des Sommersemesters einen Lernpfad von Ruth Ellen Bader (Projekt Pestalozzi-Graz) zum Thema "Rechnen mit Brüchen" in mindestens einer zweiten Klasse zu testen. Leider wurde dieser Lernpfad nicht rechtzeitig fertiggestellt.
- Der Erfahrungsaustausch zwischen den verschiedenen Schulprojekten sollte unter anderem der Optimierung unserer Materialien im Hinblick auf ihre Gestaltung und ihren Einsatz im Unterricht dienen. Da die meisten Projektlehrerinnen und Projektlehrer selbst nur wenig oder keine Erfahrung mit dem Einsatz des Computers im Mathematikunterricht mitbrachten, war auch dies trotz der Bemühungen des Rahmenprojektes leider nicht im gewünschten Ausmaß möglich.
- Leider konnten wir nicht alle Projekttreffen, die vom MNI-Fonds (z.B. Projektentwicklungsworkshop) bzw. vom Rahmenprojekt organisiert wurden, besuchen. Dies hätte zu viele Abwesenheitstage in unserer Schule zur Folge gehabt.
- Manche Forschungsfragen konnten nicht vollständig geklärt werden (siehe dazu Kapitel 5).

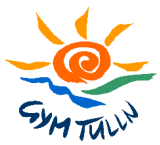

# **7 ANHANG - MATERIALIEN**

# **7.1 Einzelressourcen erstellt von mathe net(t)**

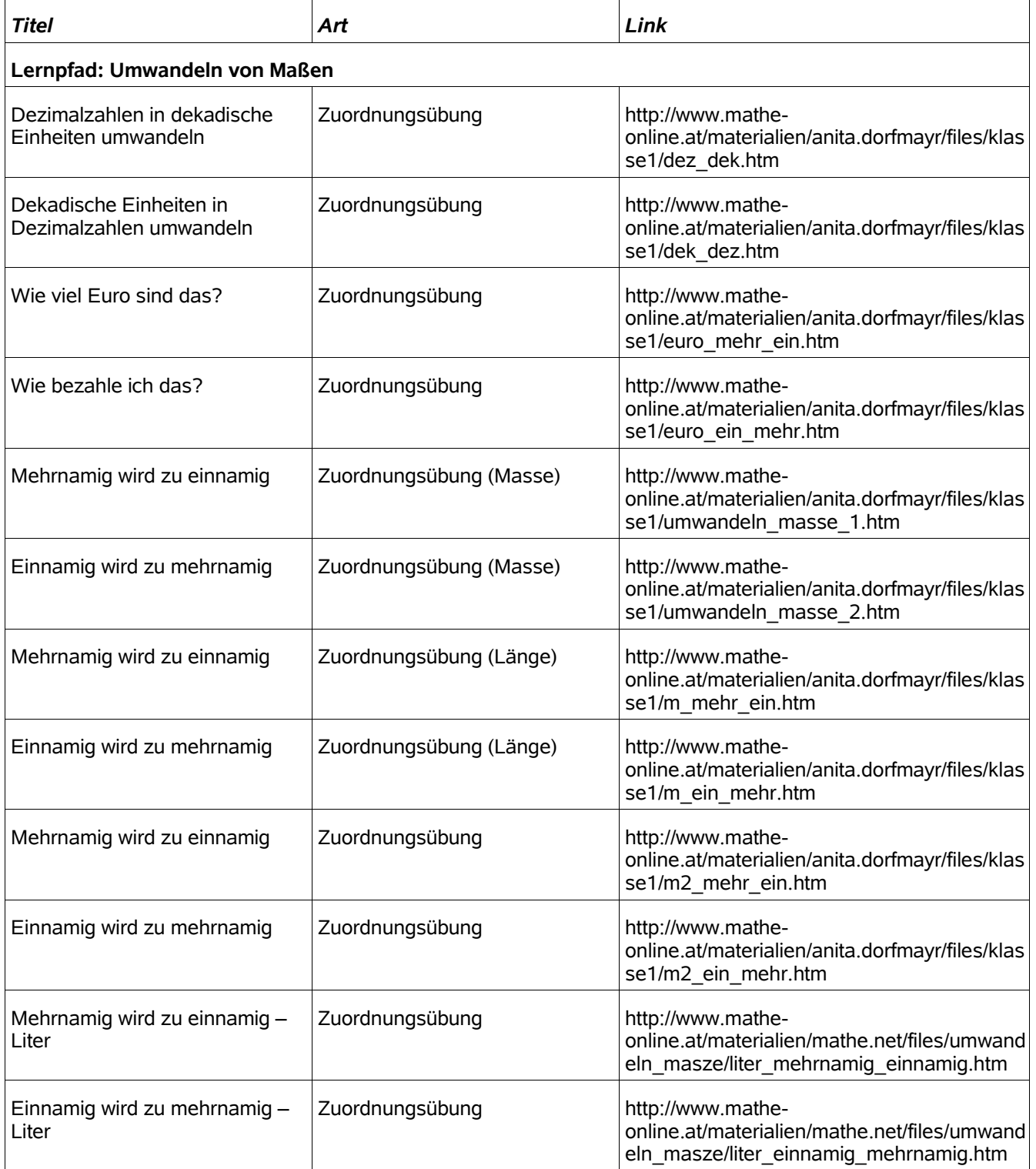

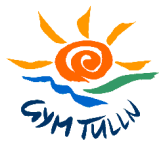

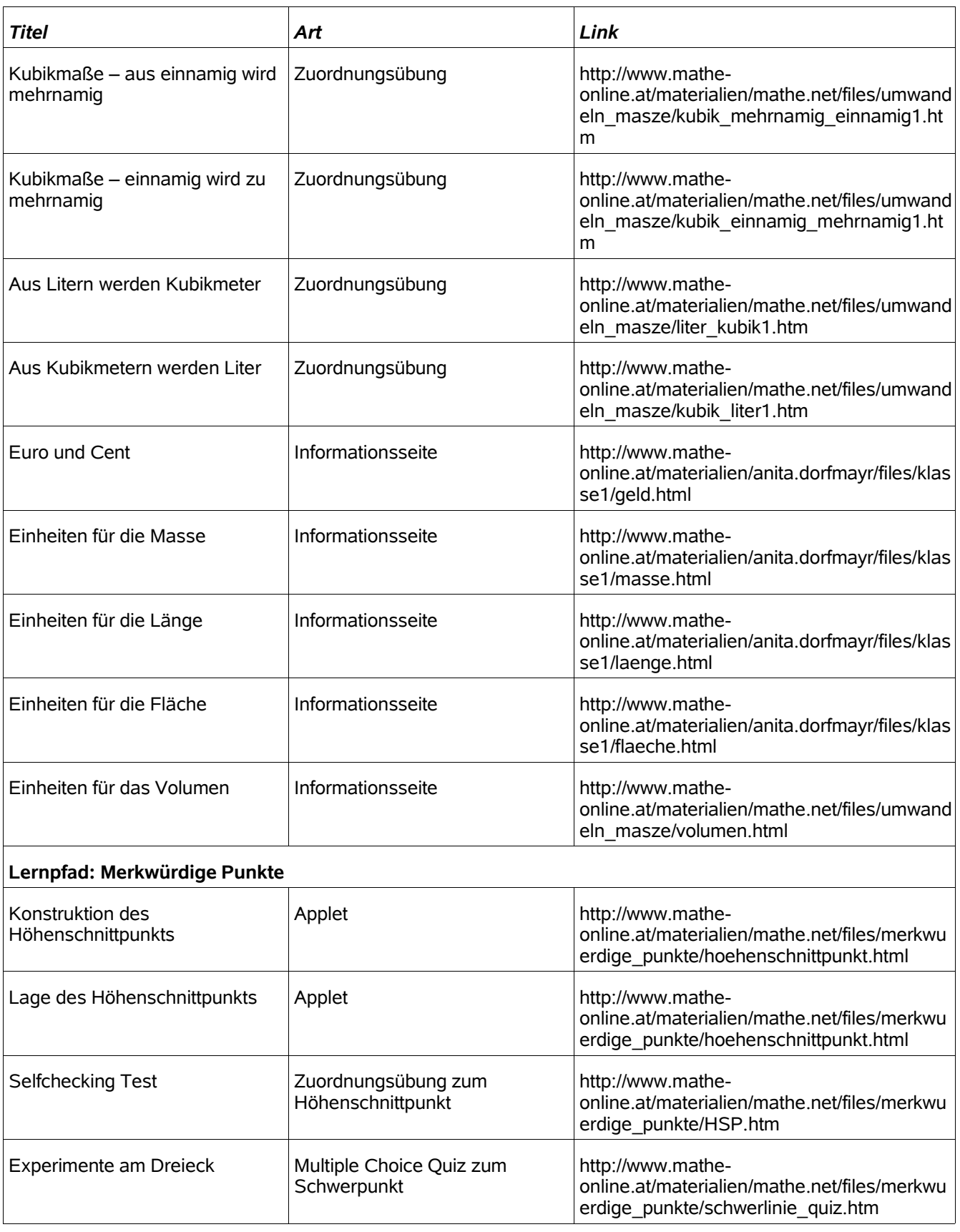

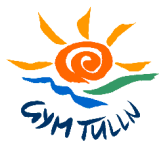

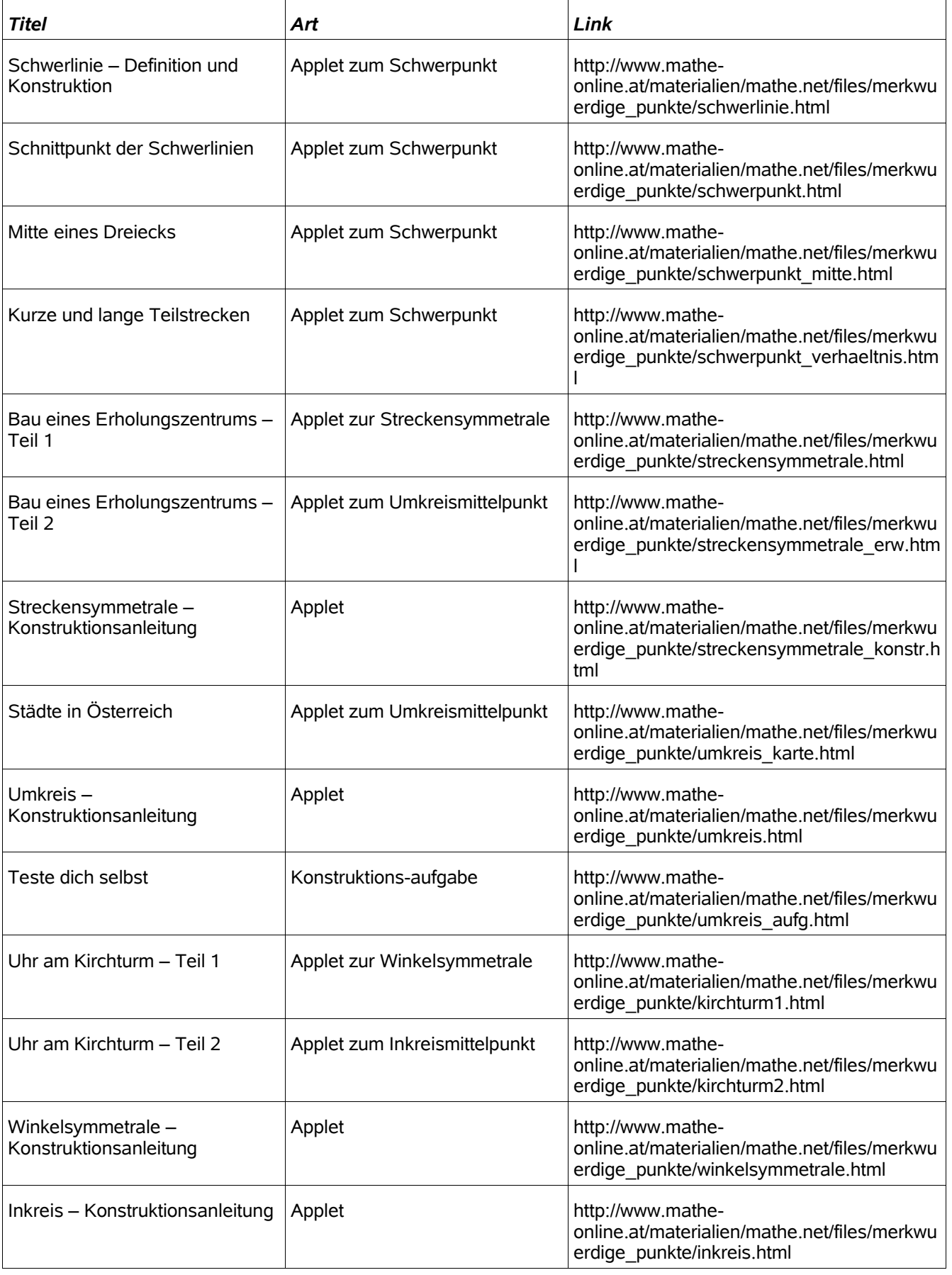

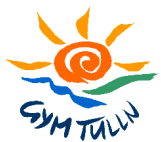

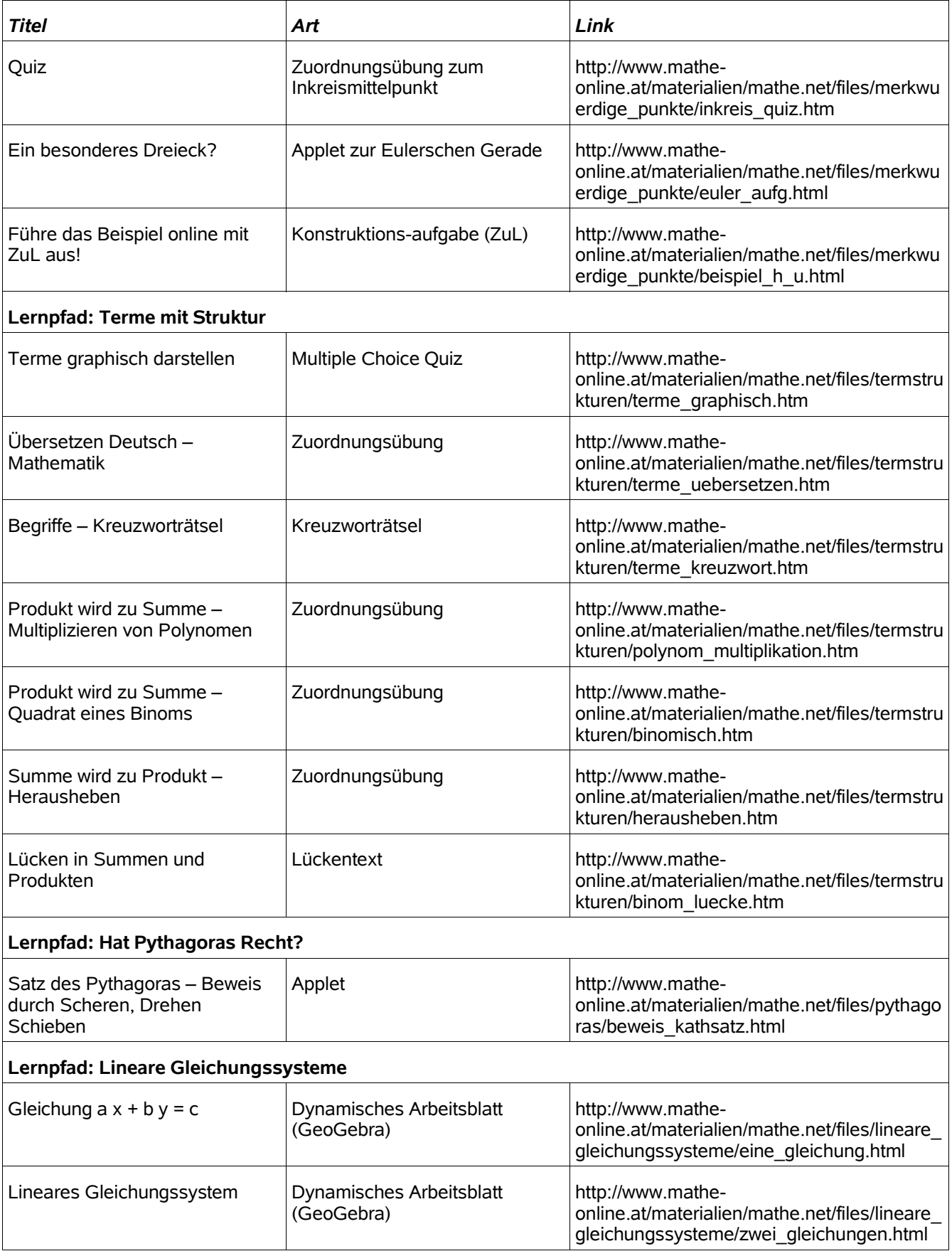

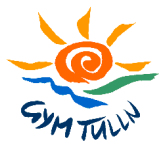

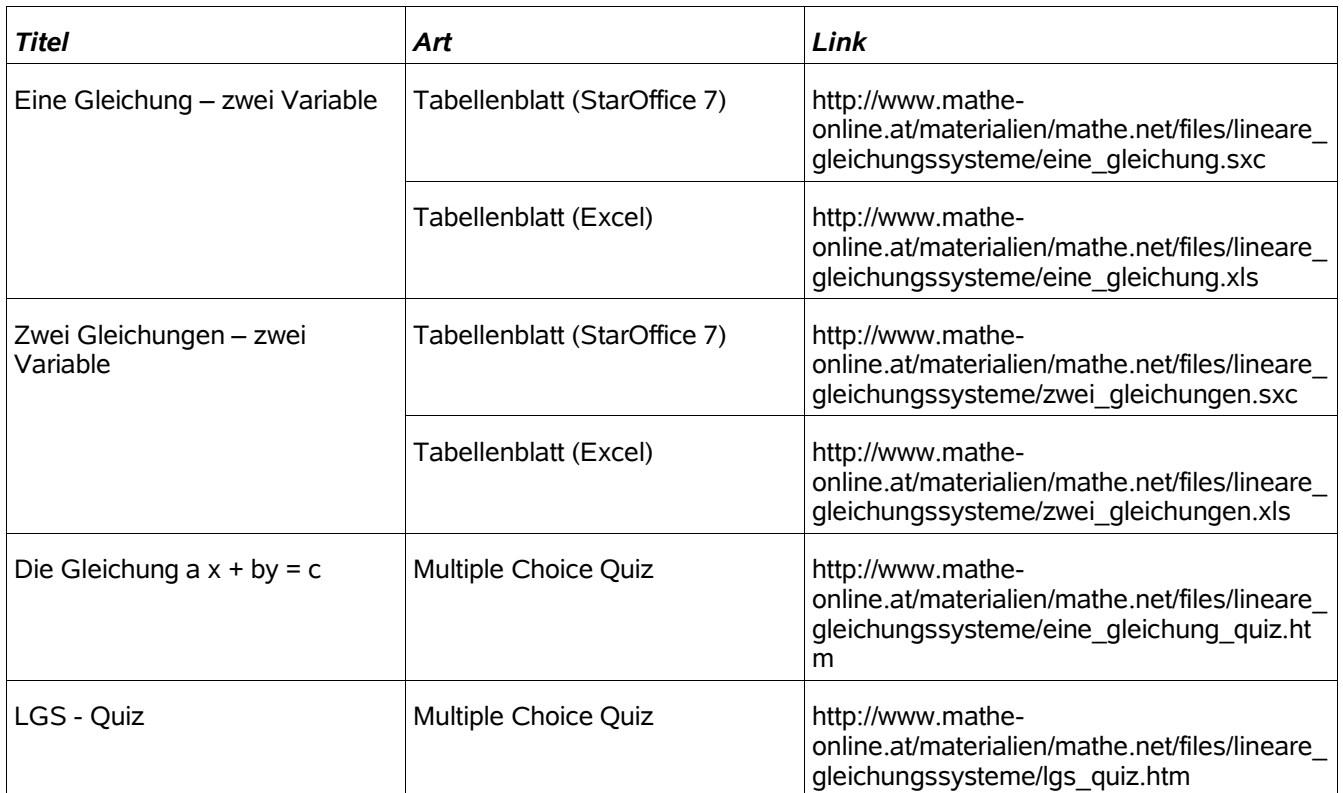

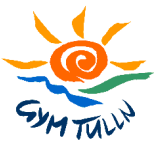

# **7.2 Ausgewählte Arbeitsblätter**

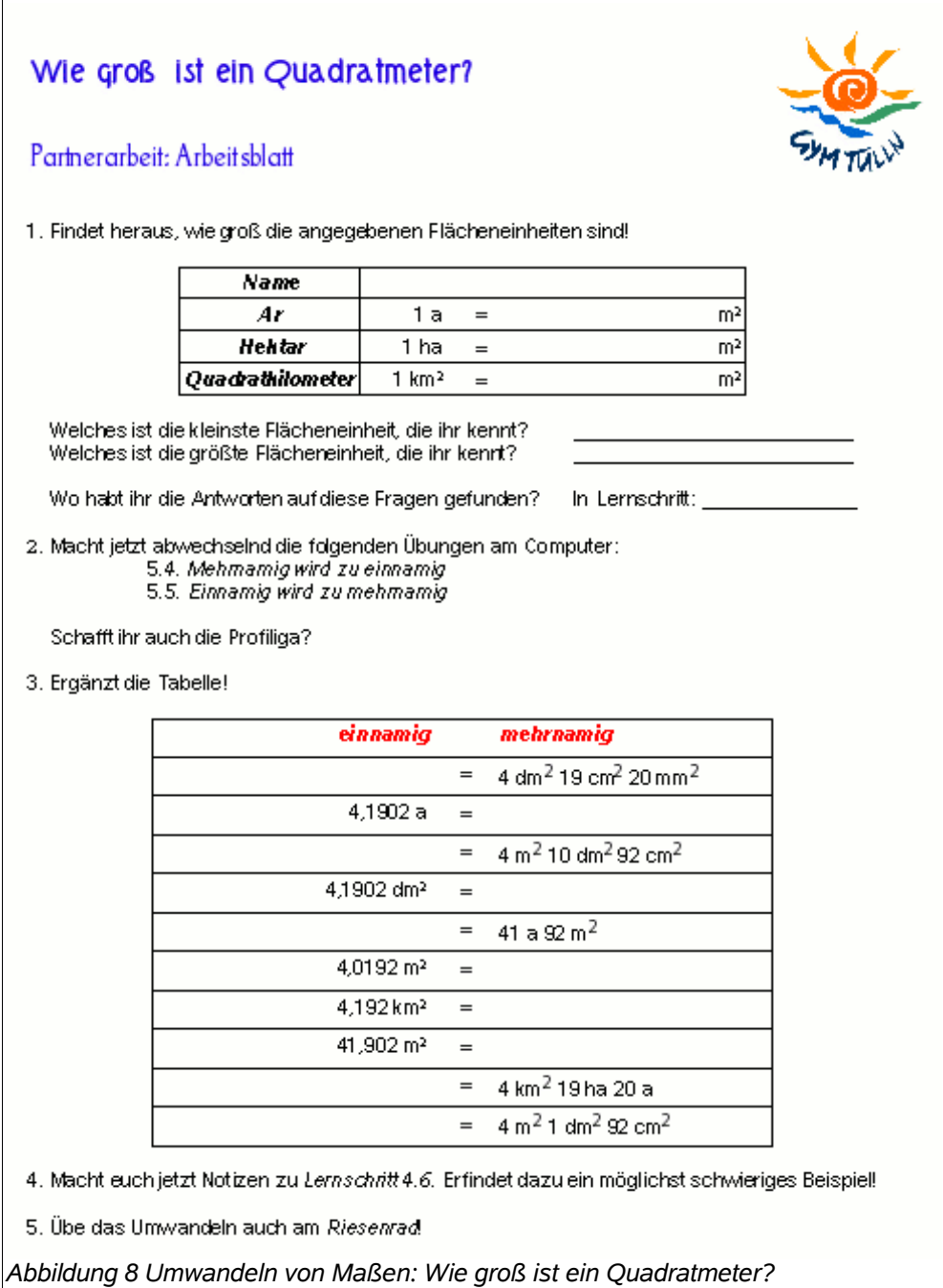

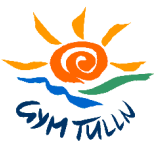

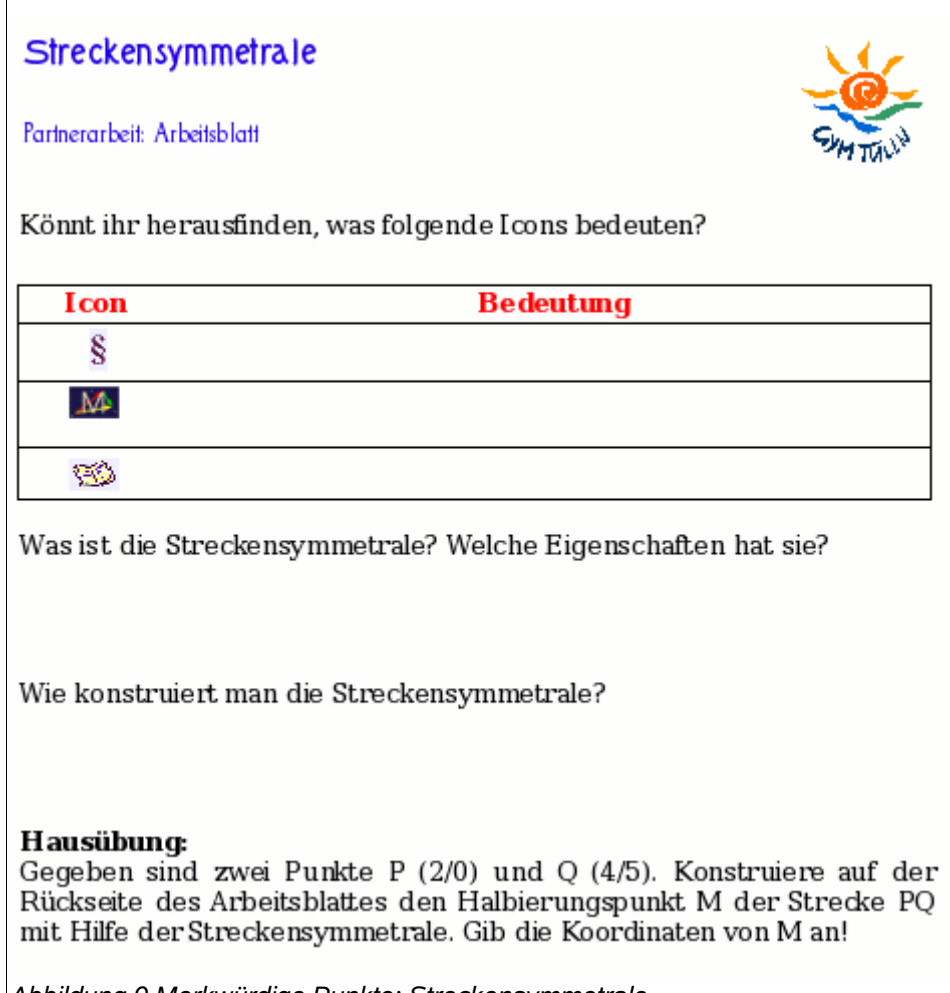

*Abbildung 9 Merkwürdige Punkte: Streckensymmetrale*

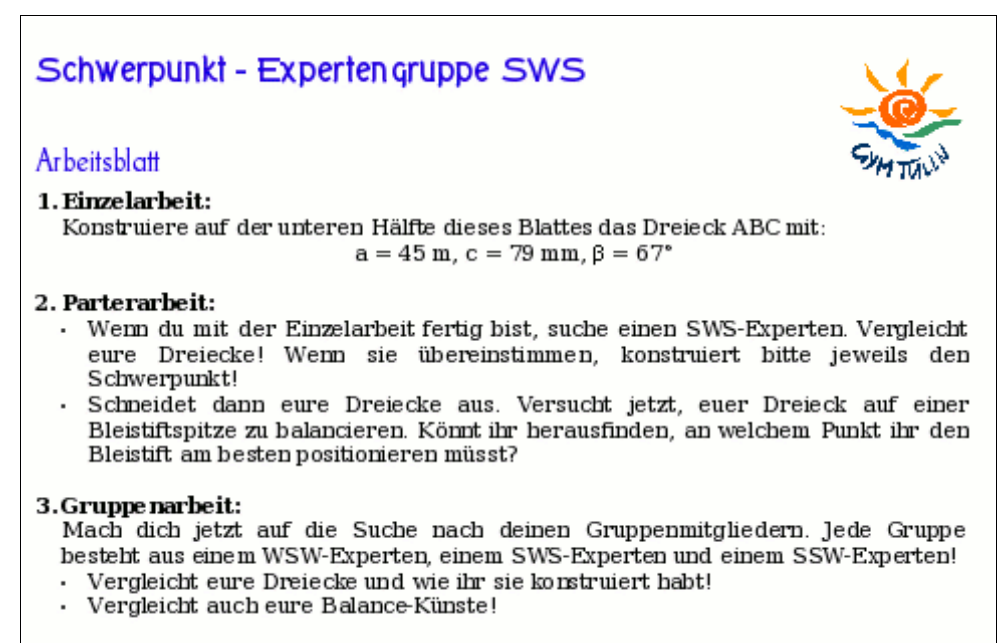

*Abbildung 10 Merkwürdige Punkte: Schwerpunkt - Nachbereitung*

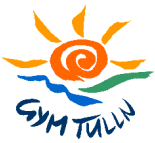

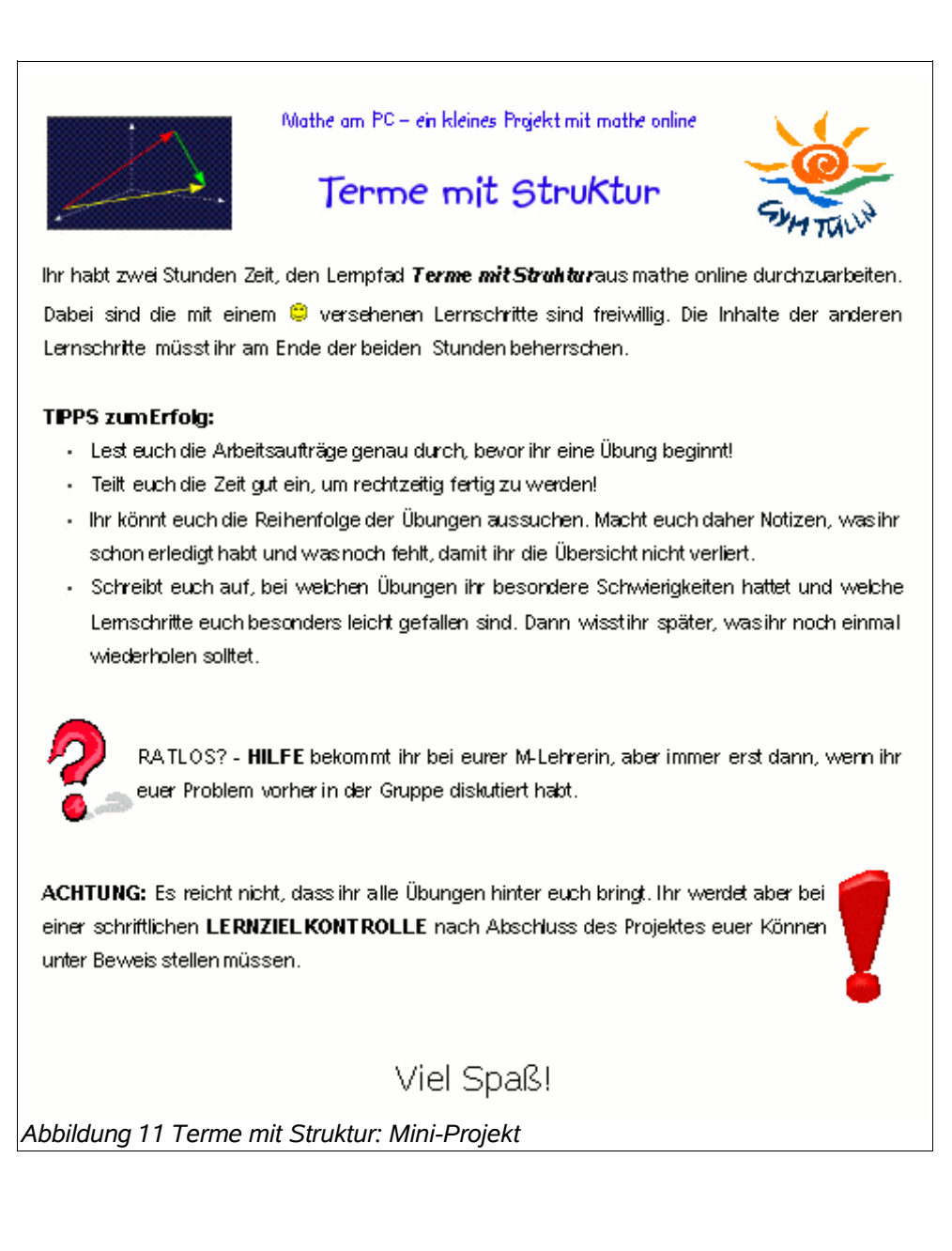

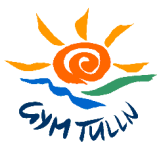

# **8 ANHANG – FEEDBACK**

Vom Rahmenprojekt wurde ein SchülerInnen-Fragebogen entwickelt, der auf www.matheonline.at/mni/erhebungswerkzeuge/ abrufbar ist. Hier konnten die Schülerinnen und Schüler anonym unter Angabe eines Klassencodes ihr Feedback zu den Projekten abgeben.

Im folgenden die Antworten unserer Schülerinnen und Schüler auf ausgewählte Fragen dargestellt (Abbildungen 12 bis 53).

# **8.1 Allgemeine Frage**

*Gehört Mathematik zu deinen Lieblingsfächern?*

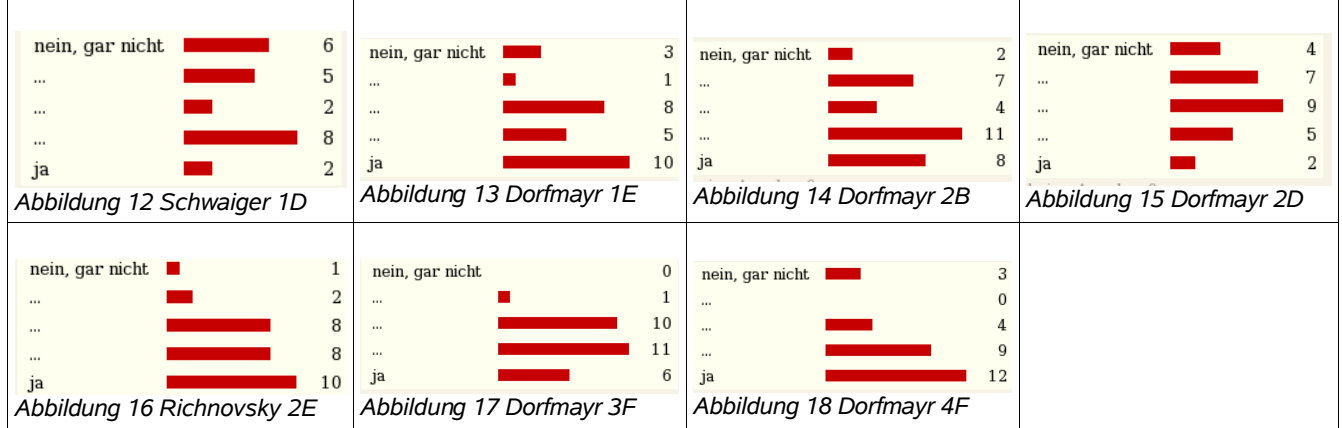

# **8.2 Frage 4**

*Glaubst du, dass du mehr oder weniger als im Unterricht ohne Computerunterstützung gelernt hast?*

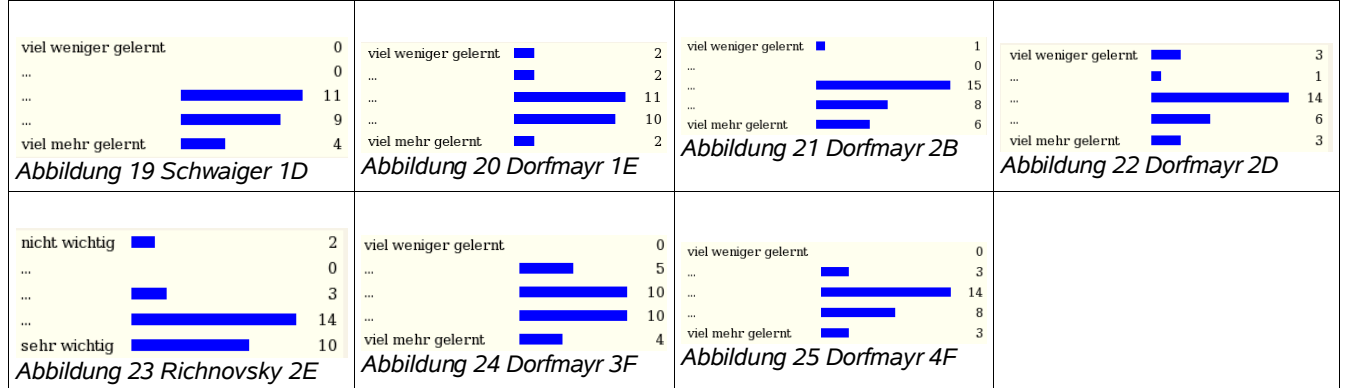

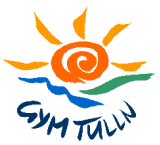

# **8.3 Frage 7**

*Wie wichtig war für dich bei diesem Projekt das gemeinsame Arbeiten (PartnerInnen- oder Gruppenarbeit)?*

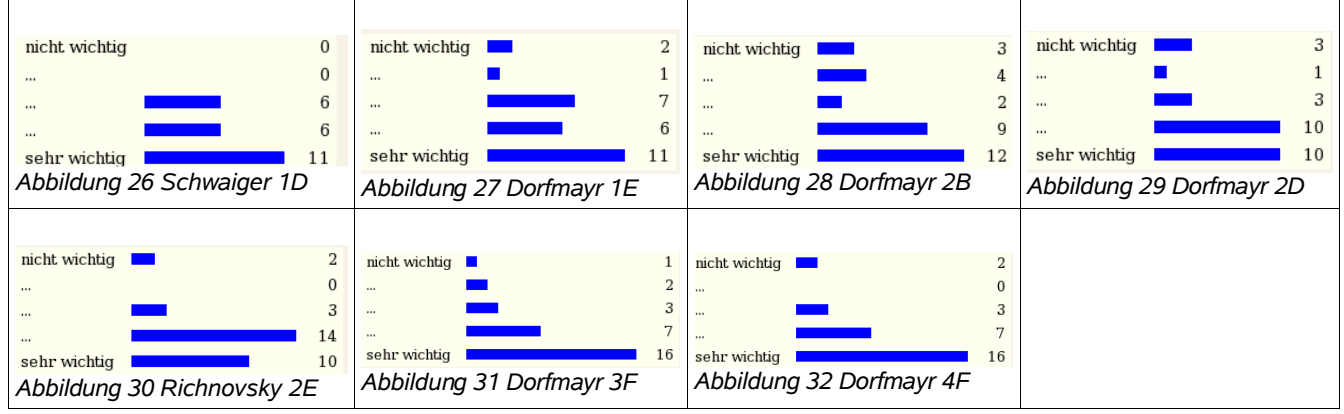

## **8.4 Frage 8**

*Wie oft hast du außerhalb des Unterrichts (z.B. zu Hause) mit den Materialien am Computer (z.B. mathe online) gearbeitet?*

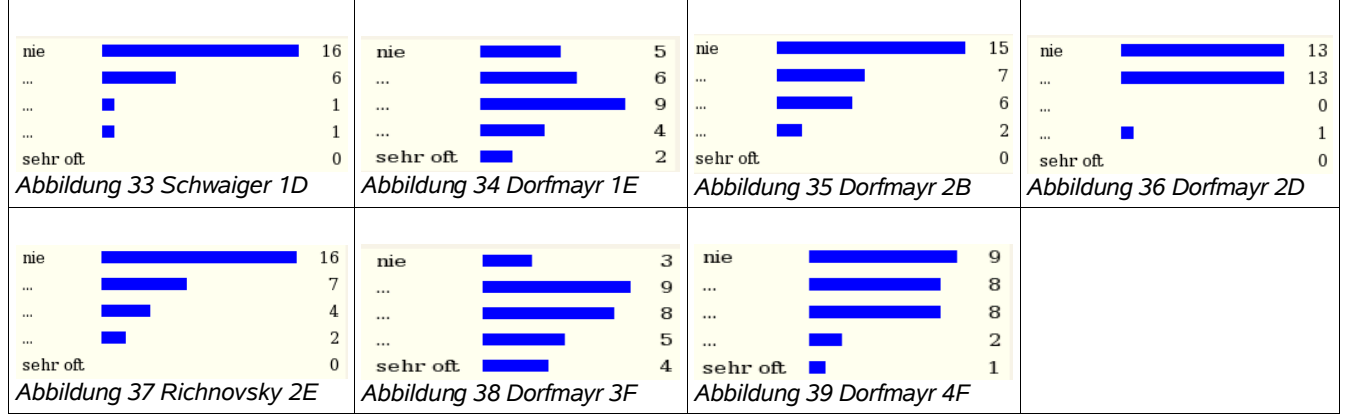

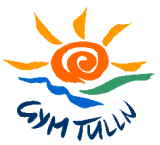

# **8.5 Frage 9**

*Wie oft sollte deiner Meinung nach in Mathematik mit Computerunterstützung unterrichtet werden?*

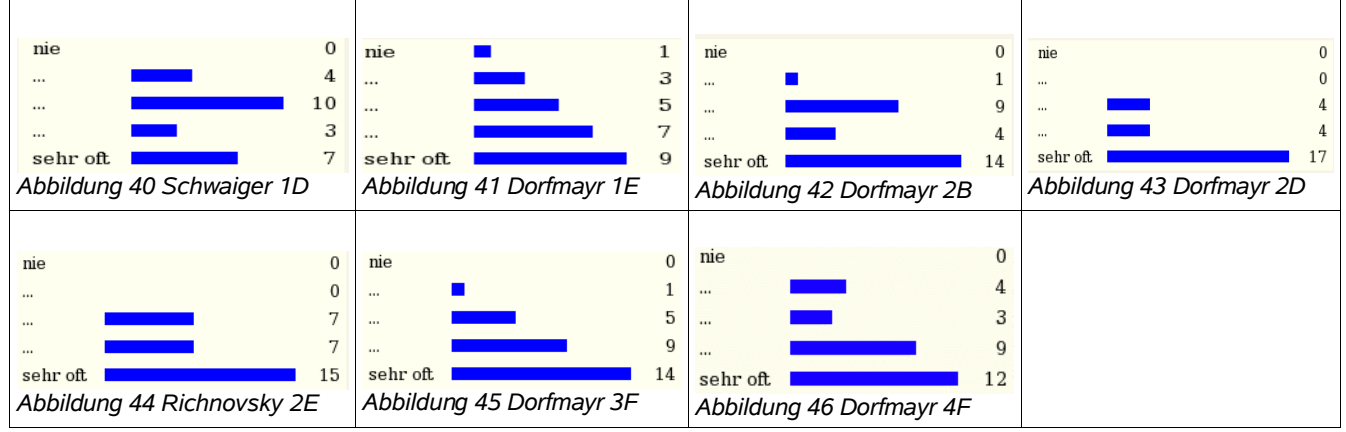

# **8.6 Frage 11**

 $\Gamma$ 

*Für wen ist diese Art des Unterrichts besser geeignet?*

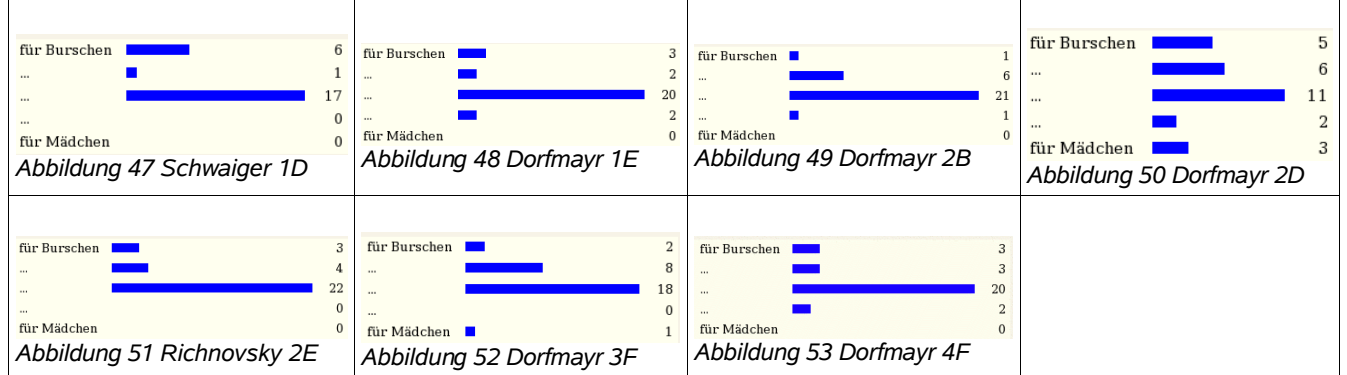